# **Understanding Google Analytics**

# **Which Metrics Really Matter?**

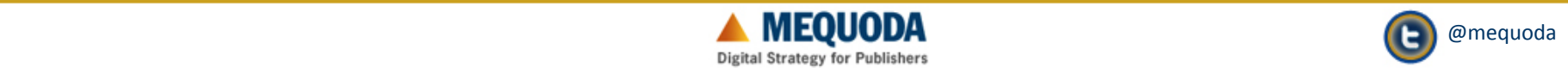

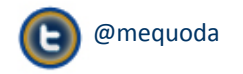

#### **Today's Host**

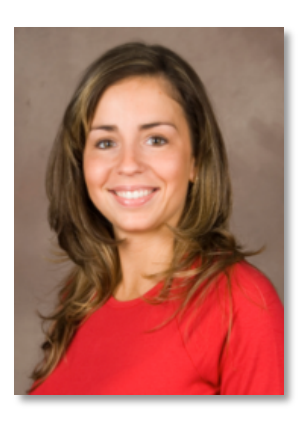

#### **Kim Mateus**

Chief Content Officer Mequoda Group **Kim@Mequoda.com**

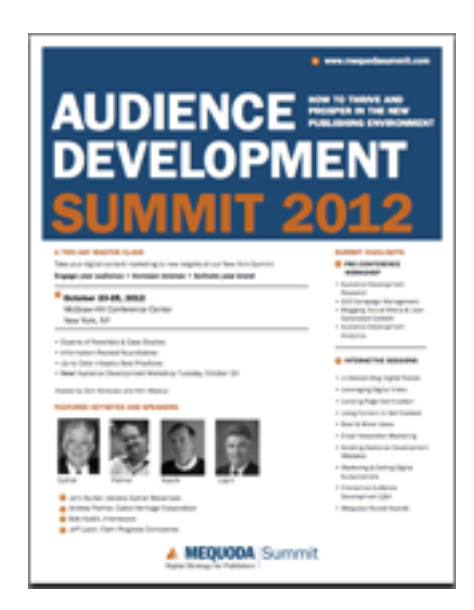

**October 23-25 MequodaSummit.com**

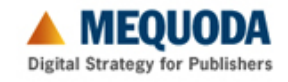

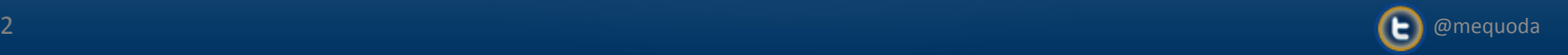

#### **Today's Speakers**

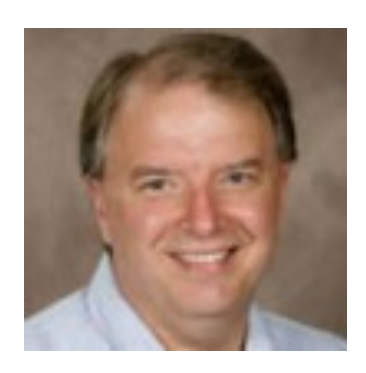

## **Don Nicholas**  CEO & Lead Consultant Mequoda Group **Don@Mequoda.com**

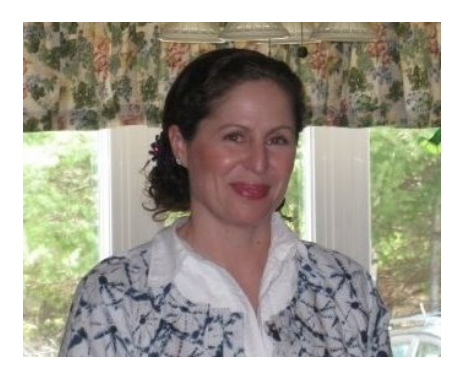

#### **Norann Oleson**

Analytics Manager Mequoda Group **Norann@Mequoda.com**

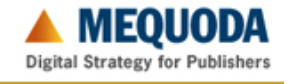

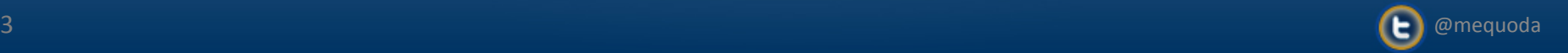

# **Management by Exception**

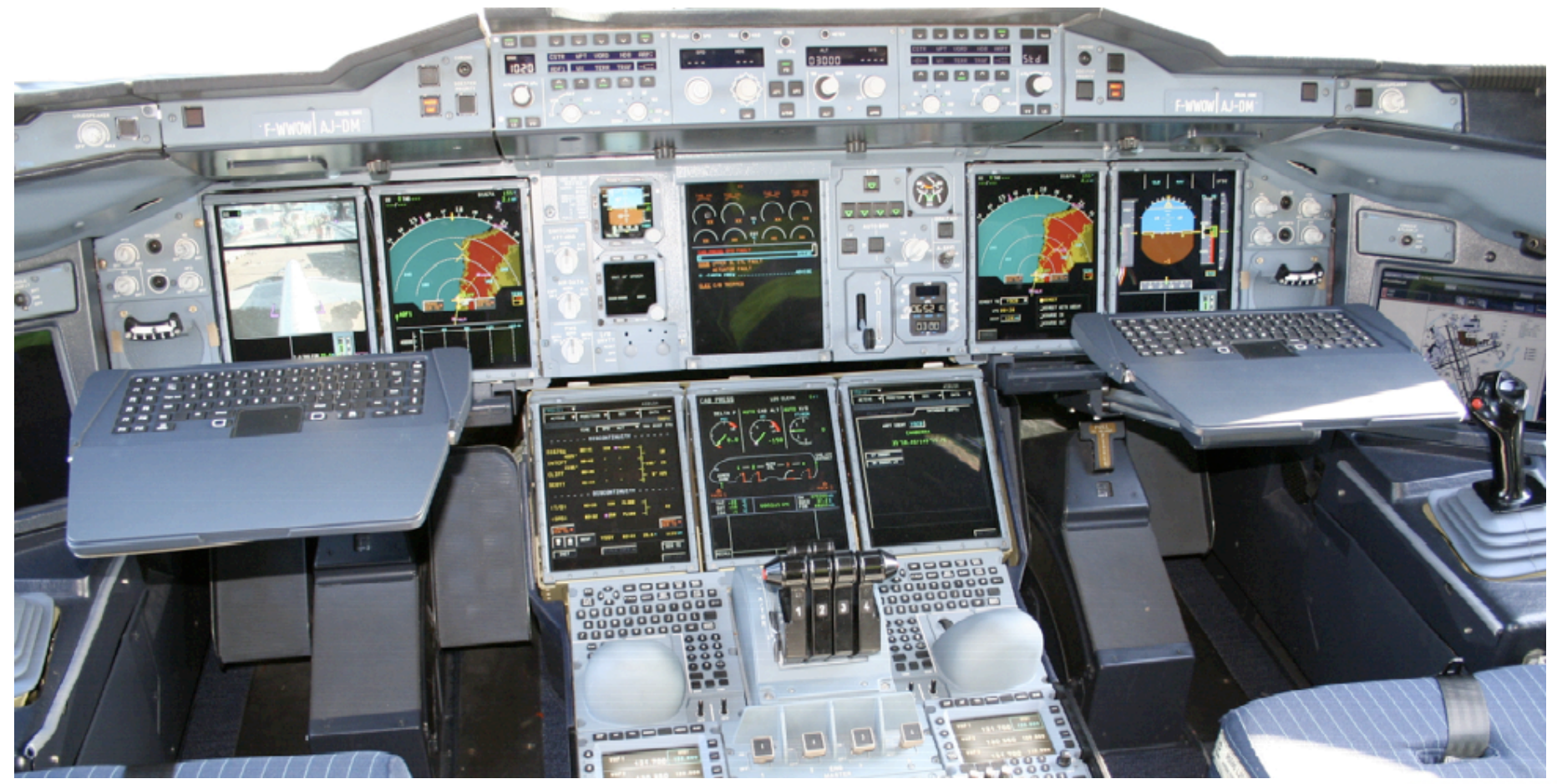

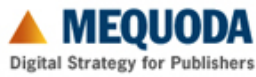

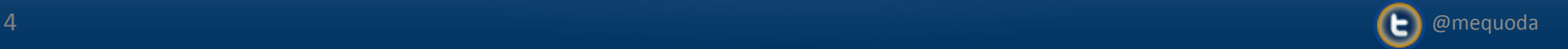

# **Information + Context**

- Visitors who searched for **<term>**
- Who entered at *spage***> :**
- **Session of more than** <minutes>:
- Converted at a rate of  $\langle x^{\circ}\rangle$

# **= Visitor Knowledge**

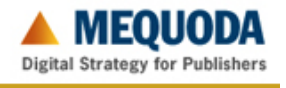

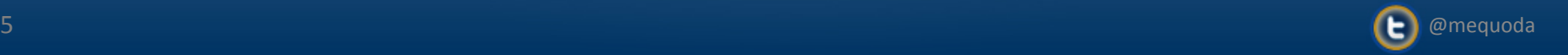

# **Google Analytics Lexicon**

- **Page Views**
- **Visits**
- **Absolute Unique Visitors**
- **Referring Websites**
- **Bounce Rate**

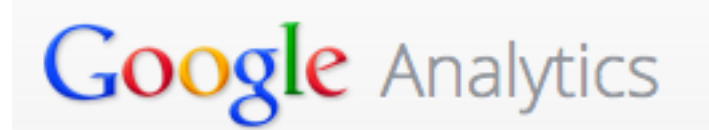

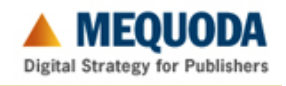

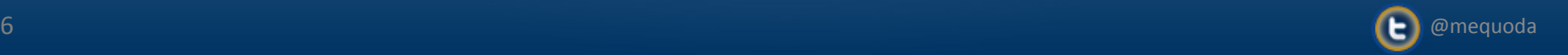

**a) Page loaded by browser. b) Page delivered by server. c) File delivered by server.**

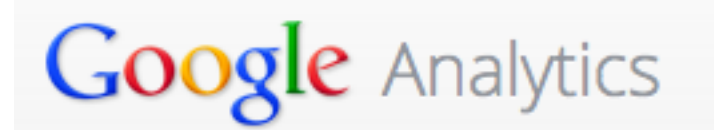

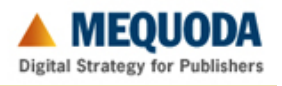

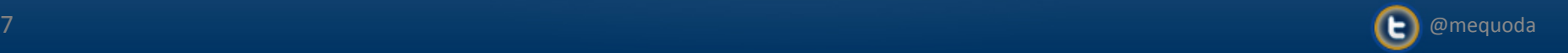

**a) Page loaded by browser. b) Page delivered by server. c) File delivered by server.**

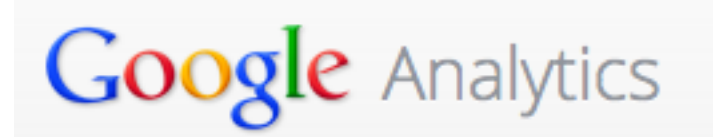

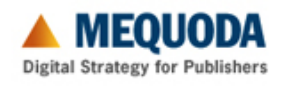

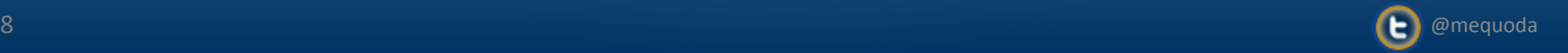

- **a) Pages loaded in a 24-hour period.**
- **b) Consecutive pages viewed with less than a 30 minute lapse between loading.**
- **c) Consecutive pages viewed with less than a 10 minute lapse between loading.**

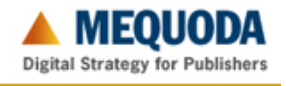

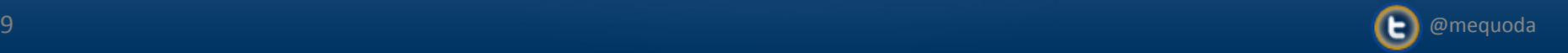

#### **Visits**

**a) Pages loaded in a 24-hour period. b) Consecutive pages viewed with less than a 30 minute lapse between loading.**

**c) Consecutive pages viewed with less than a 10 minute lapse between loading.**

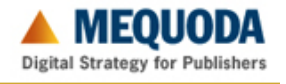

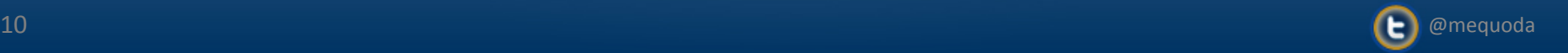

#### **Absolute Unique Visitors**

- **a) Number of humans viewing a website within the specified period.**
- **b) Number of cookied devices viewing a website within a specified period.**
- **c) Number of humans in your target market viewing your website.**

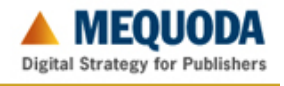

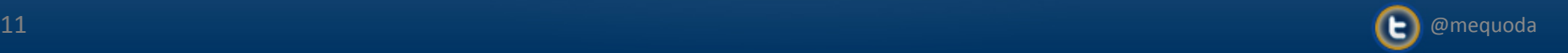

#### **Absolute Unique Visitors**

**a) Number of humans viewing a website within the specified period. b) Number of cookied devices viewing a website within a specified period. c) Number of humans in your target** 

**market viewing your website.**

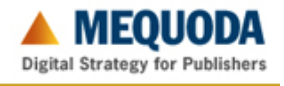

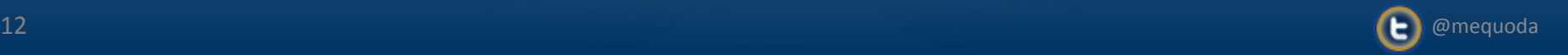

**a) Exclusively tracks domains which include active referring links to your website.**

- **b) Affiliate websites being paid to drive traffic to your domain.**
- **c) Other domains viewed immediately before viewing your website.**

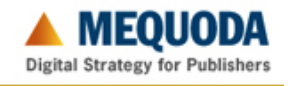

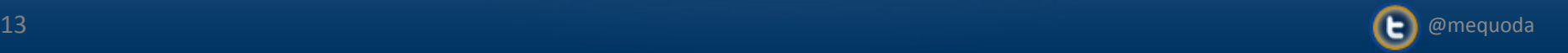

**a) Exclusively tracks domains which include active referring links to your website.**

- **b) Affiliate websites being paid to drive traffic to your domain.**
- **C**) Other domains viewed immediately **before viewing your website.**

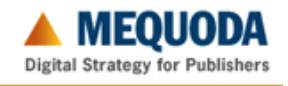

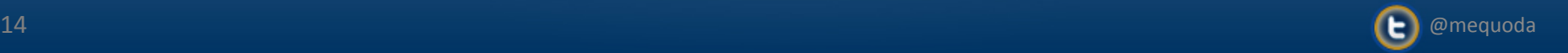

**a) Percent of visitors who view only one page during a visit.**

- **b) Percent of visitors who view your website for 60 seconds or less.**
- **c) Percent of visitors who hit the "back button" before a website page fully loads.**

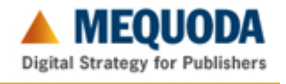

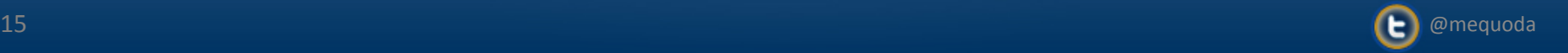

**a) Percent of visitors who view only one page during a visit.**

- **b) Percent of visitors who view your website for 60 seconds or less.**
- **c) Percent of visitors who hit the "back button" before a website page fully loads.**

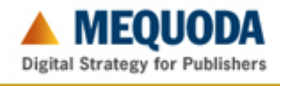

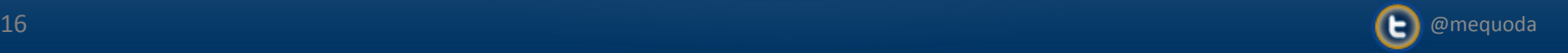

#### **Google Analytics IQ**

# **5 Correct – Excellent 4 Correct – Good 3 or Less – Needs Work**

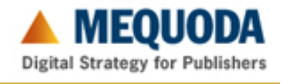

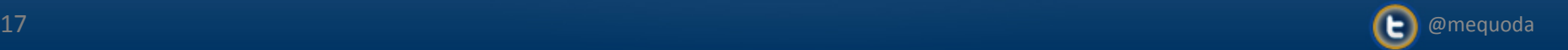

# **11 Things to Learn from Google Analytics**

- 1. Most Popular Pages
- 2. Top Referring Website
- 3. Top Keywords
- 4. Page Views for Specific Post
- 5. Bounce Rate by Traffic Source
- 6. Most Popular Internal Search Terms
- 7. Page Views for Specific Topic
- 8. Visits by Country
- 9. Arrivals by Keyword Phrase
- 10. Email Conversion Rate by RCLP
- 11. Top Landing Pages

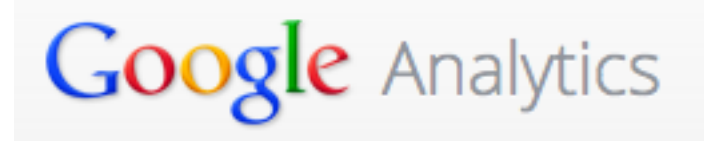

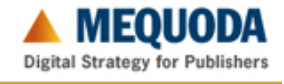

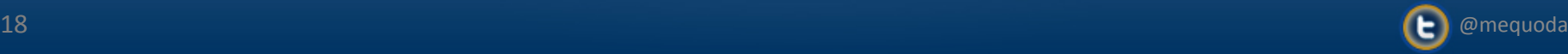

# 1: Most Popular Pages

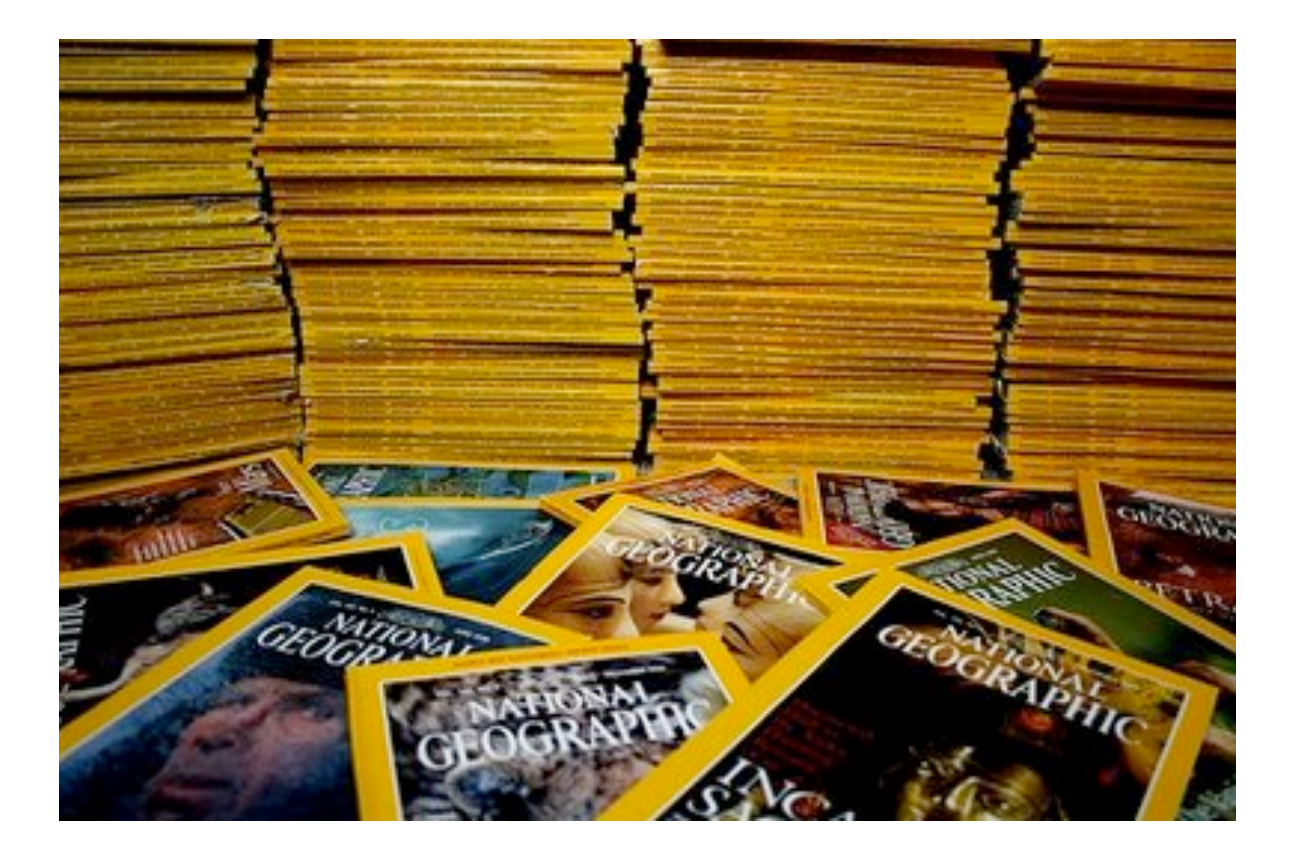

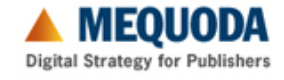

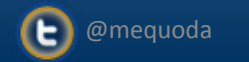

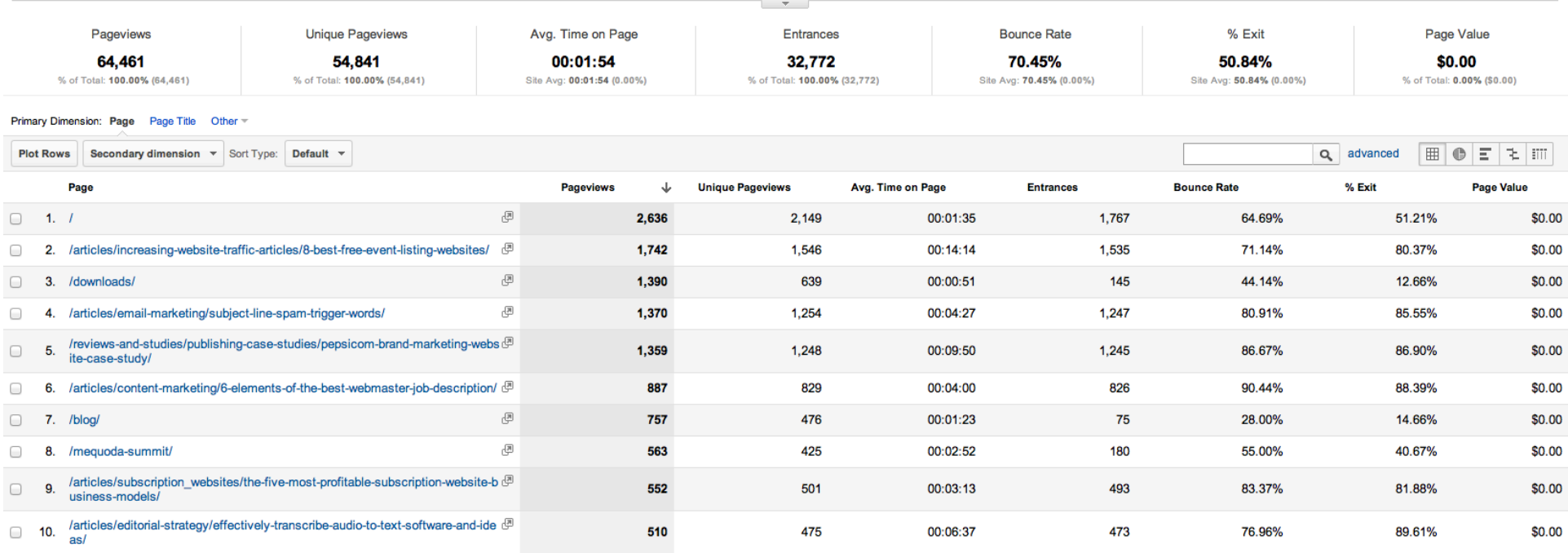

#### **Content > Site Content > All Pages**

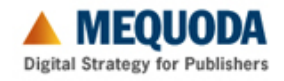

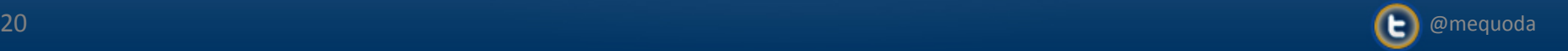

# 2: Top Referring Website

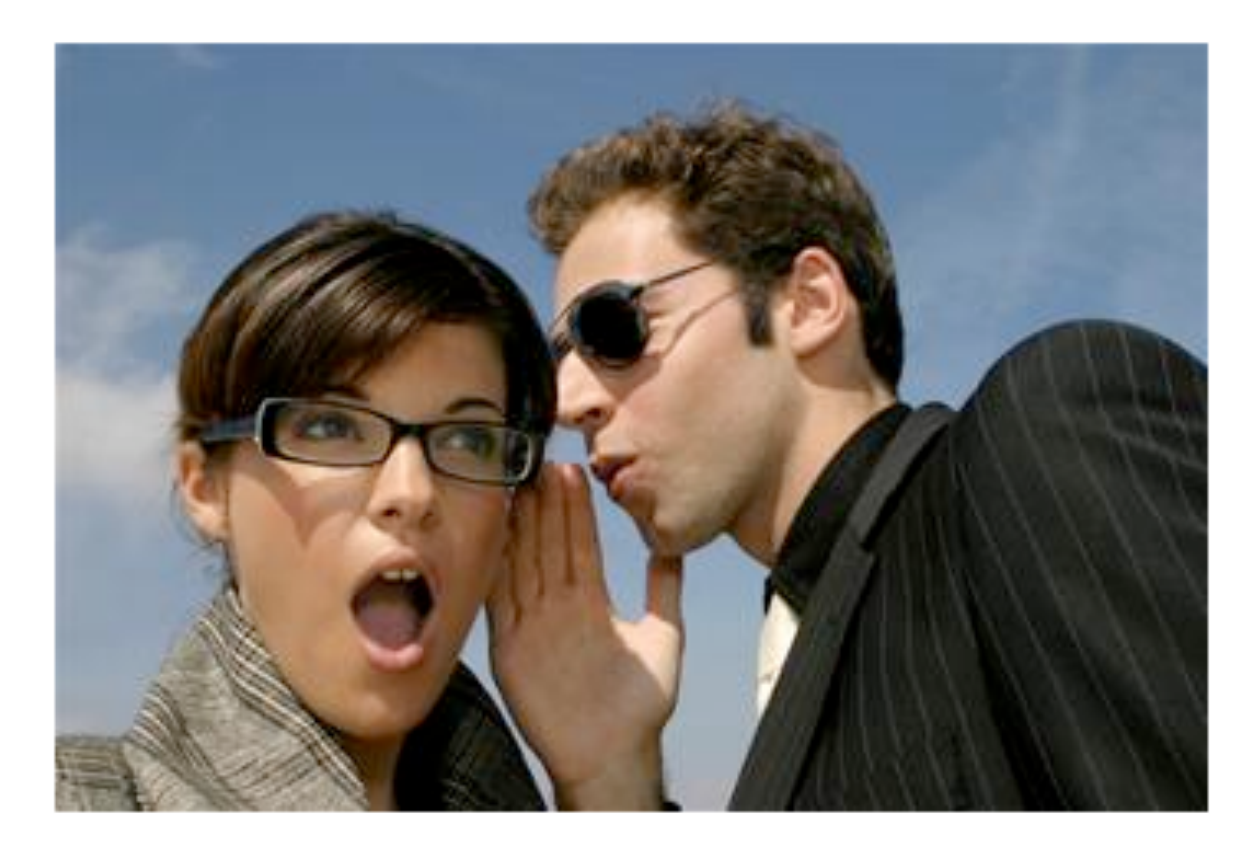

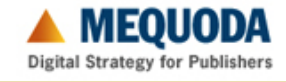

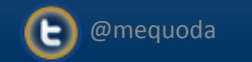

# **Which site is referring the most traffic to me?**

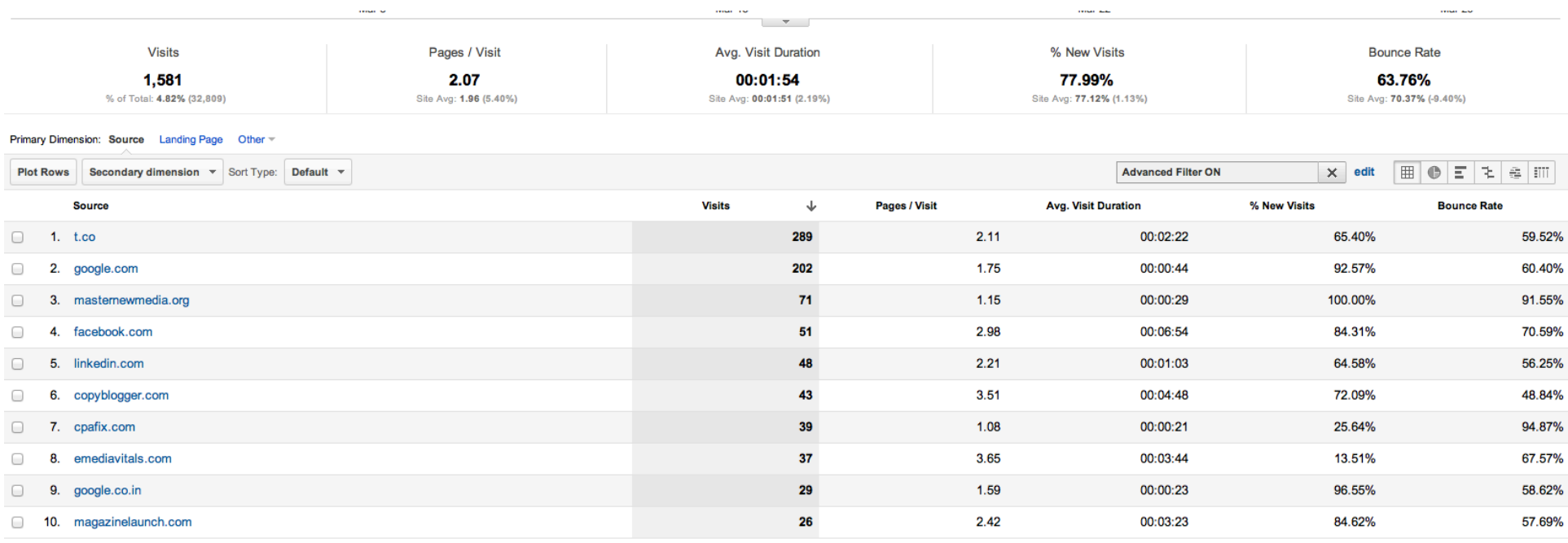

Show rows:  $\boxed{10 \div}$  Go to:  $\boxed{1 \div}$  1 - 10 of 299 < >

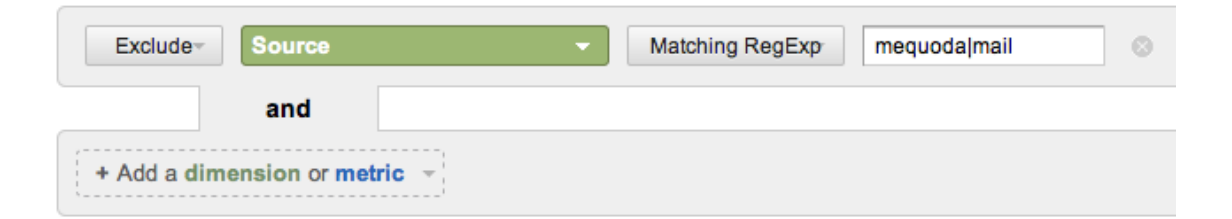

#### **Traffic Sources > Sources > Referrals**

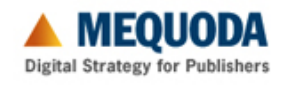

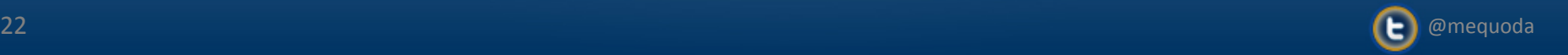

## **3: Top Keywords**

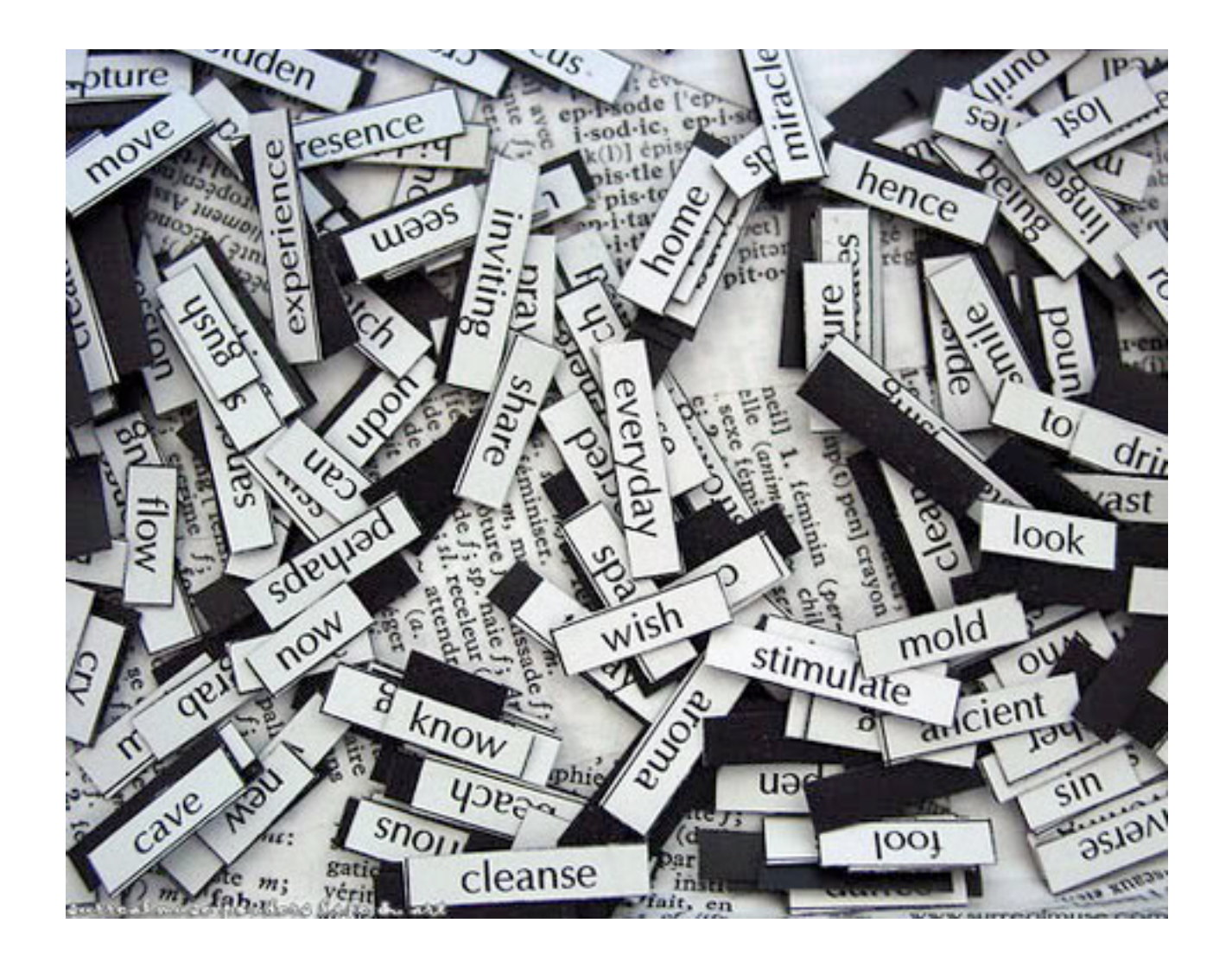

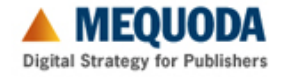

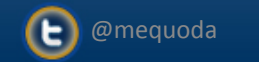

#### **Which keywords are people using to find my site?**

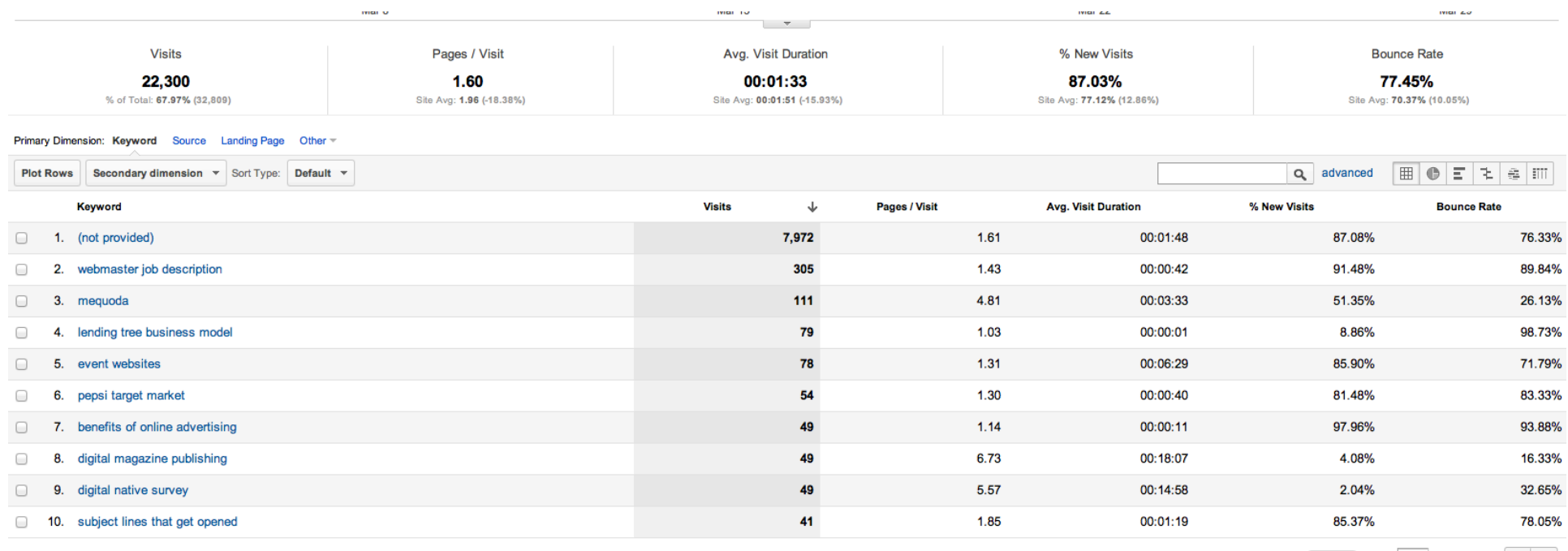

Show rows:  $\boxed{10 \div}$  Go to:  $\boxed{1 \div}$  1 - 10 of 9390  $\boxed{\leftarrow}$ 

1. (not provided)

7,972

#### **Traffic Sources > Search > Organic**

**Digital Strategy for Publishers** 

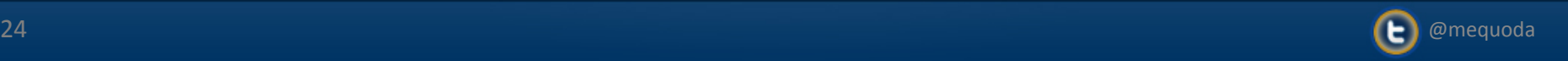

# **4: Page Views for Specific Post**

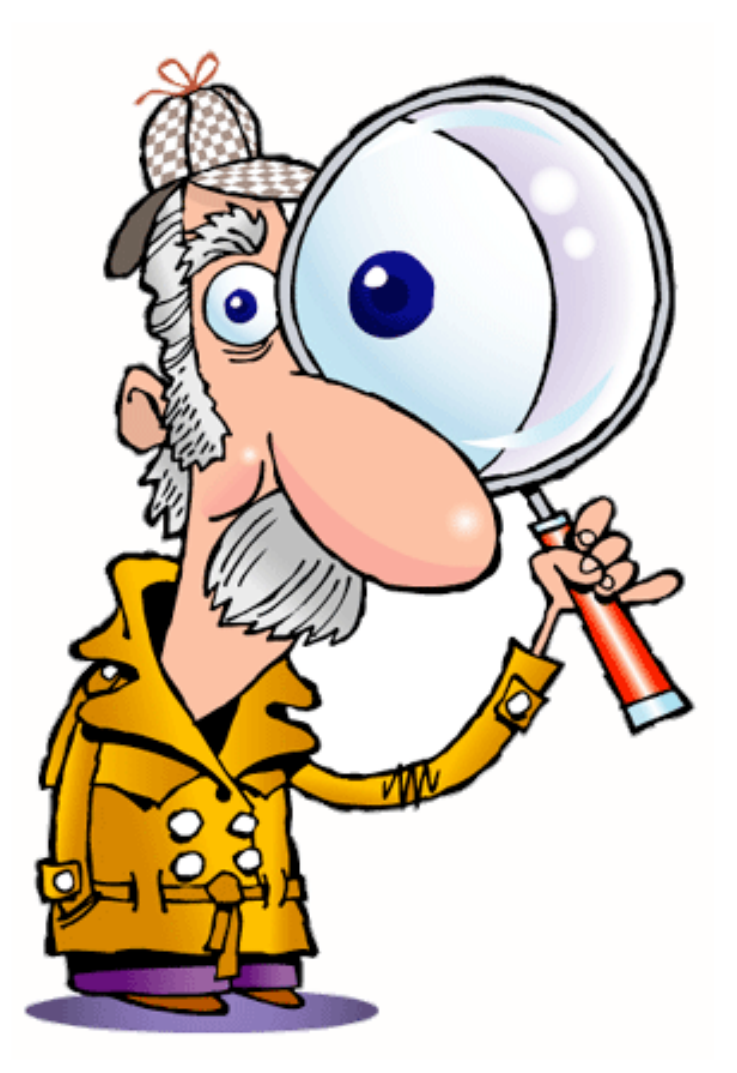

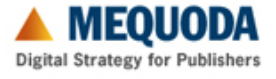

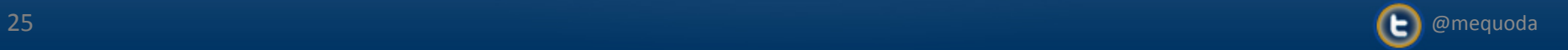

# **What are my top 10 most viewed posts?**

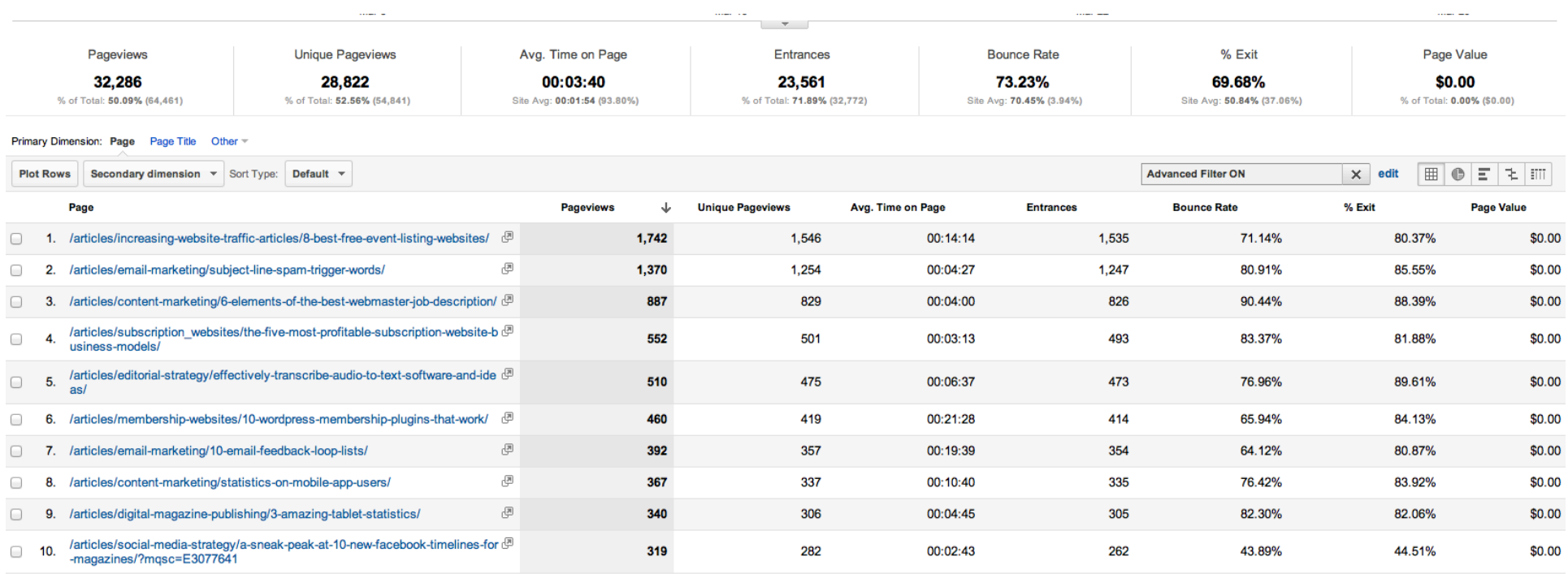

Show rows:  $\begin{array}{|c|c|c|c|c|c|}\n\hline\n10 & \pm \\
\hline\n\end{array}$  Go to:  $\begin{array}{|c|c|c|c|}\n\hline\n1 & \pm 10 \text{ of } 2854 \\
\hline\n\end{array}$ 

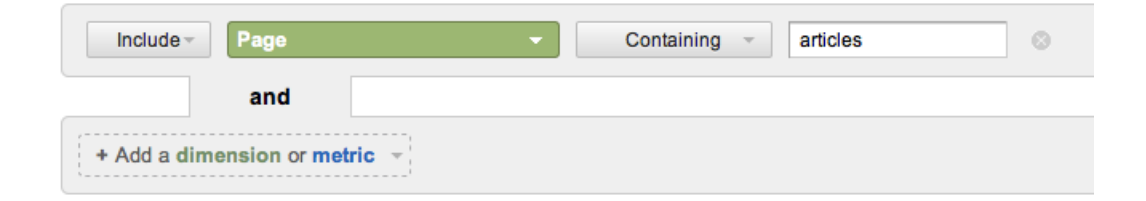

#### **Content > Site Content > All Pages**

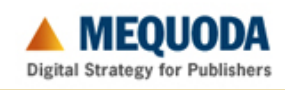

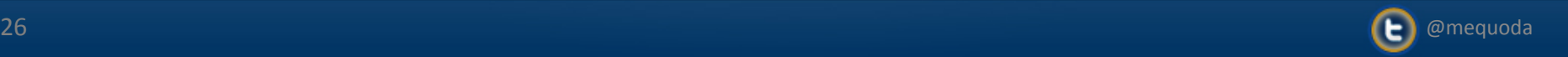

## **The Benefits of a Clean URL Structure**

#### **E-PUBLISHING TOPICS**

Audience Development **Blogging for Profit Building Email Circulation Content Marketing Designing Media Websites** Digital Magazine Publishing **Editorial Management** Strategy **Email Copywriting** Email Marketing **Email Newsletters Increasing Website Traffic Internet Business Models Internet Marketing Strategy Landing Page Guidelines** Landing Page Optimization **Landing Page Templates Membership Websites New Media Trends Online Publishing Online Publishing Jobs Press Release Guidelines** Search Engine Optimization **SEO Blogging** SEO Campaign Management **SEO Copywriting** Social Media Strategy **Subscription Websites Web Advertising** Website Homepage Design

**Subscription Websites Topic/Category Page URL:** 

http://www.mequoda.com/category/articles/subscription\_websites/

**Subscription Websites Page URL:** 

http://www.mequoda.com/articles/subscription websites/developingyour-audience-with-subscription-website-archetypes/

**Email Marketing Tag Page URL:** 

http://www.mequoda.com/tag/subscription-website/

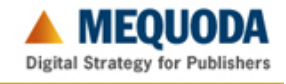

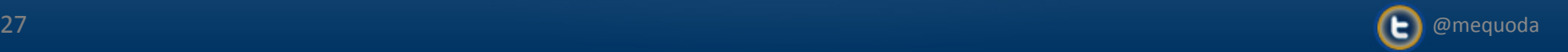

# 5: Bounce Rate by Traffic Source

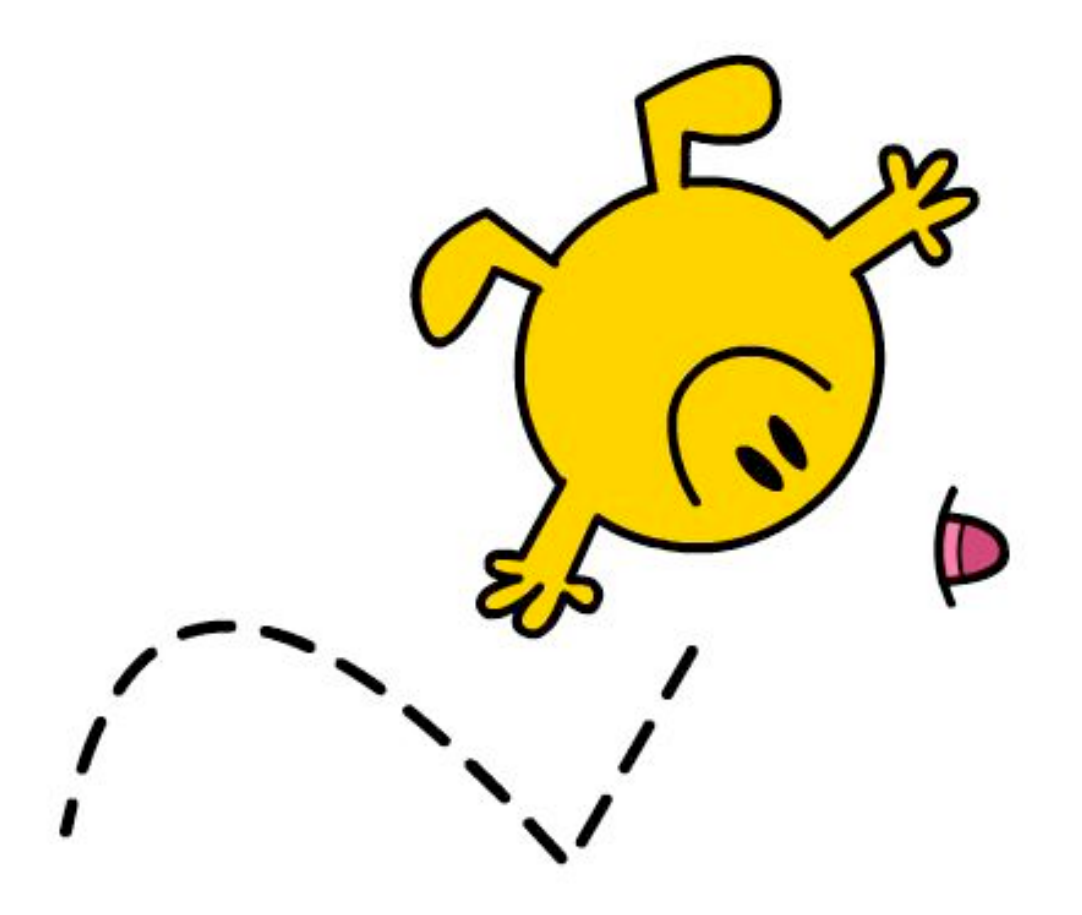

Mr. Bounce

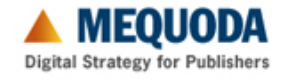

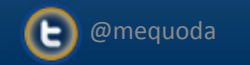

# **What source of traffic is most sticky for me?**

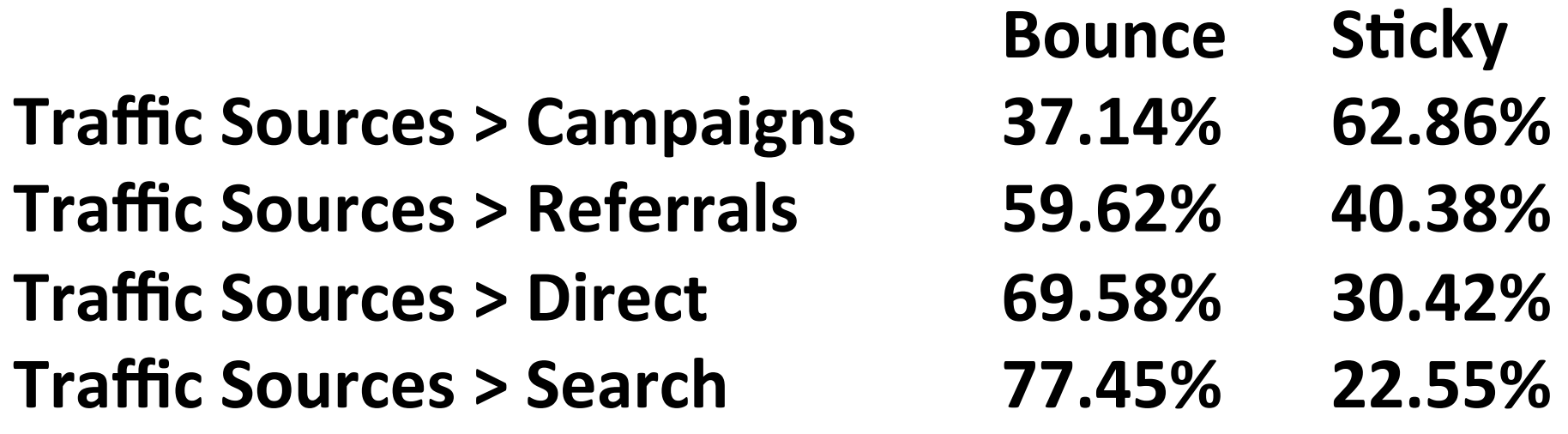

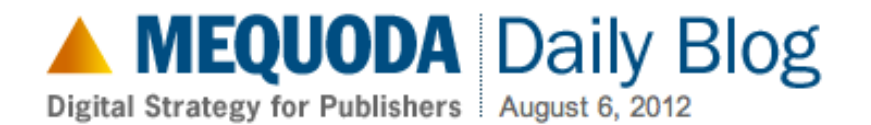

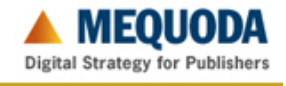

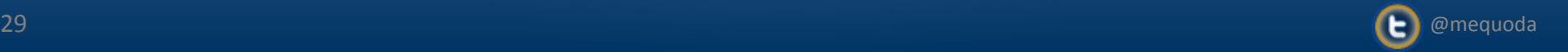

# 6: Most Popular Internal Search Terms

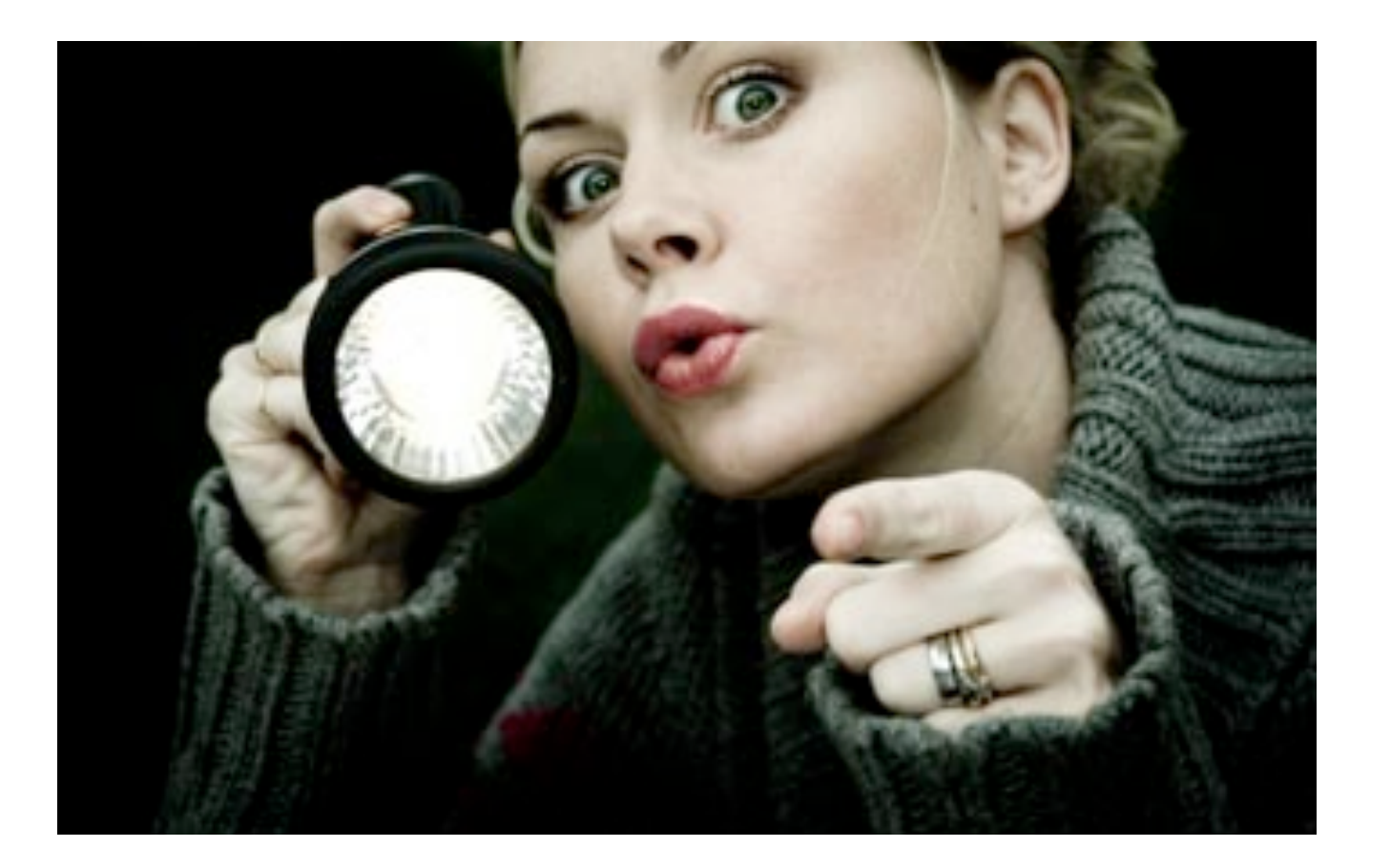

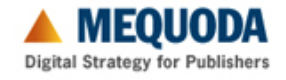

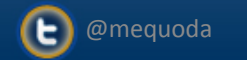

#### **What content are users having a hard time finding?**

#### "Search is the user's lifeline when navigation fails." Jakob Nielsen

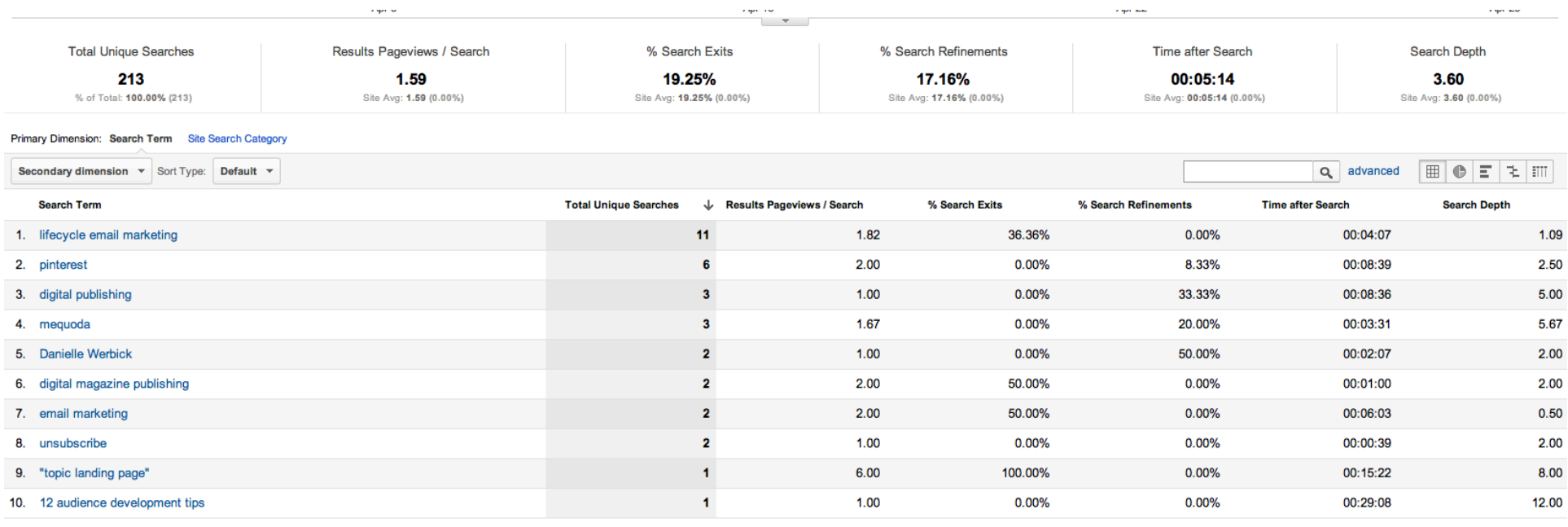

Show rows:  $\boxed{10 \div}$  Go to:  $\boxed{1 \div}$  1 - 10 of 190  $\boxed{\leftarrow}$ 

#### **Content > Site Search > Search Terms**

http://www.useit.com/alertbox/9605.html

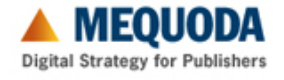

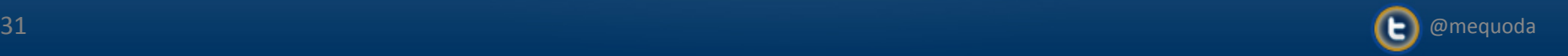

# 7: Page Views for Specific Topic

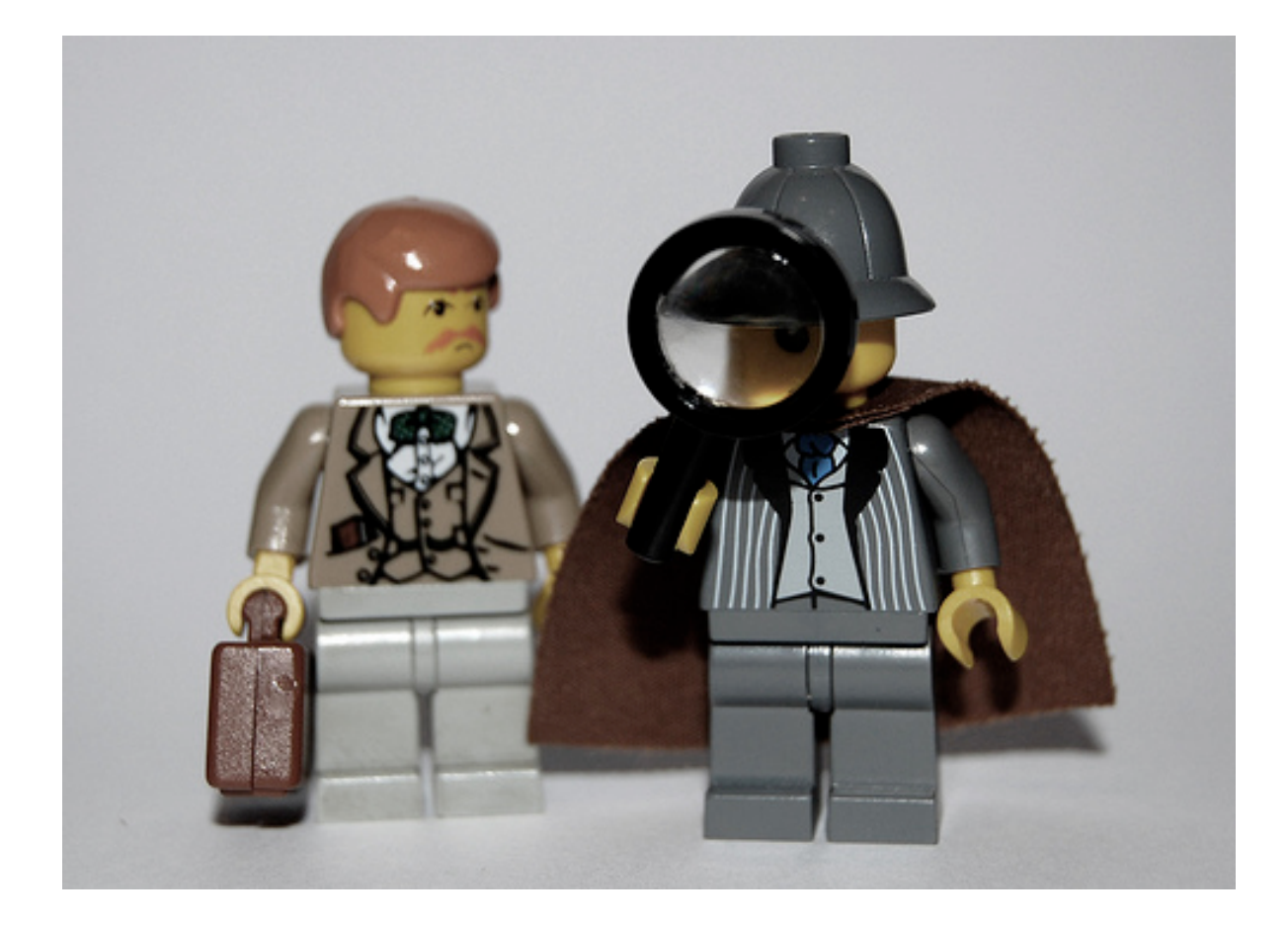

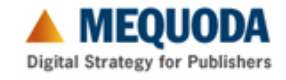

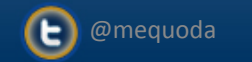

#### **How many pageviews did topic XYZ generate?**

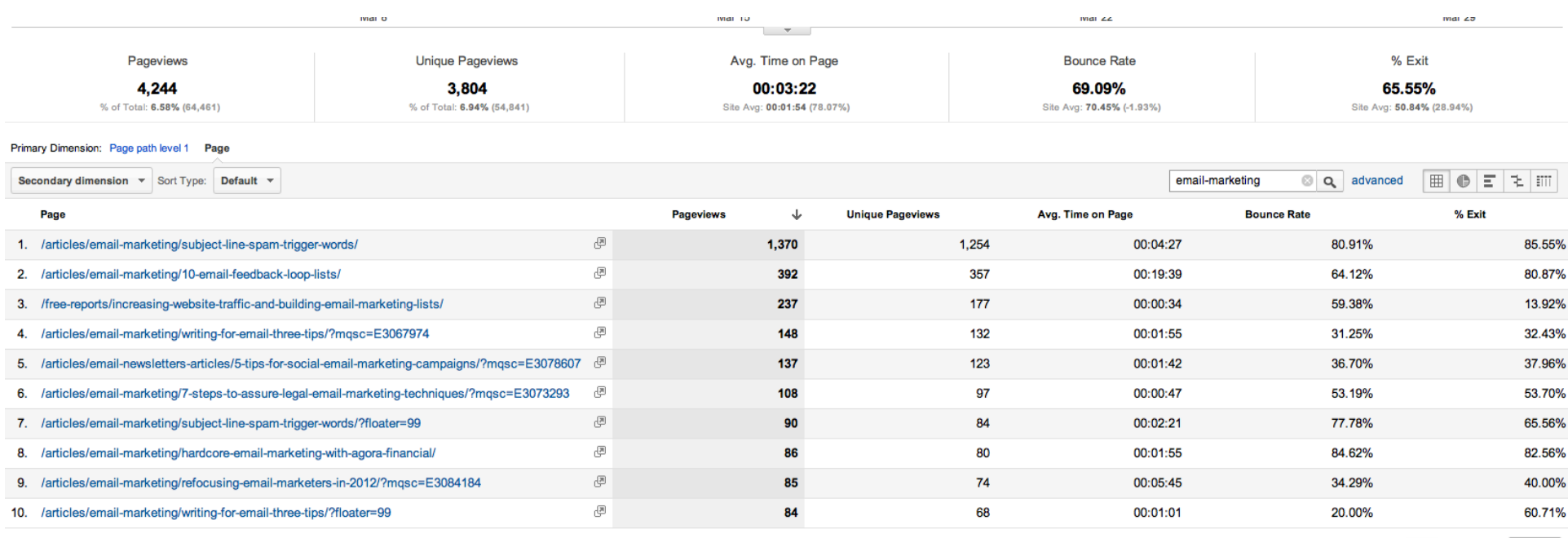

Show rows:  $\boxed{10 \div}$  Go to:  $\boxed{1 \div}$  1 - 10 of 228  $\boxed{\leftarrow}$ 

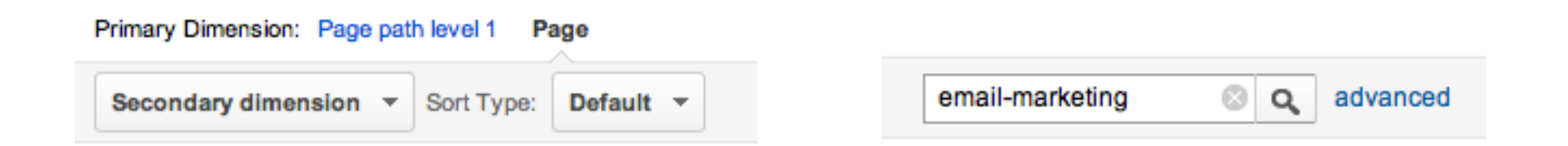

#### **Content > Site Content > Content Drilldown**

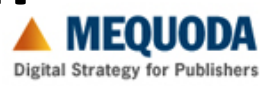

# 8: Visits by Country

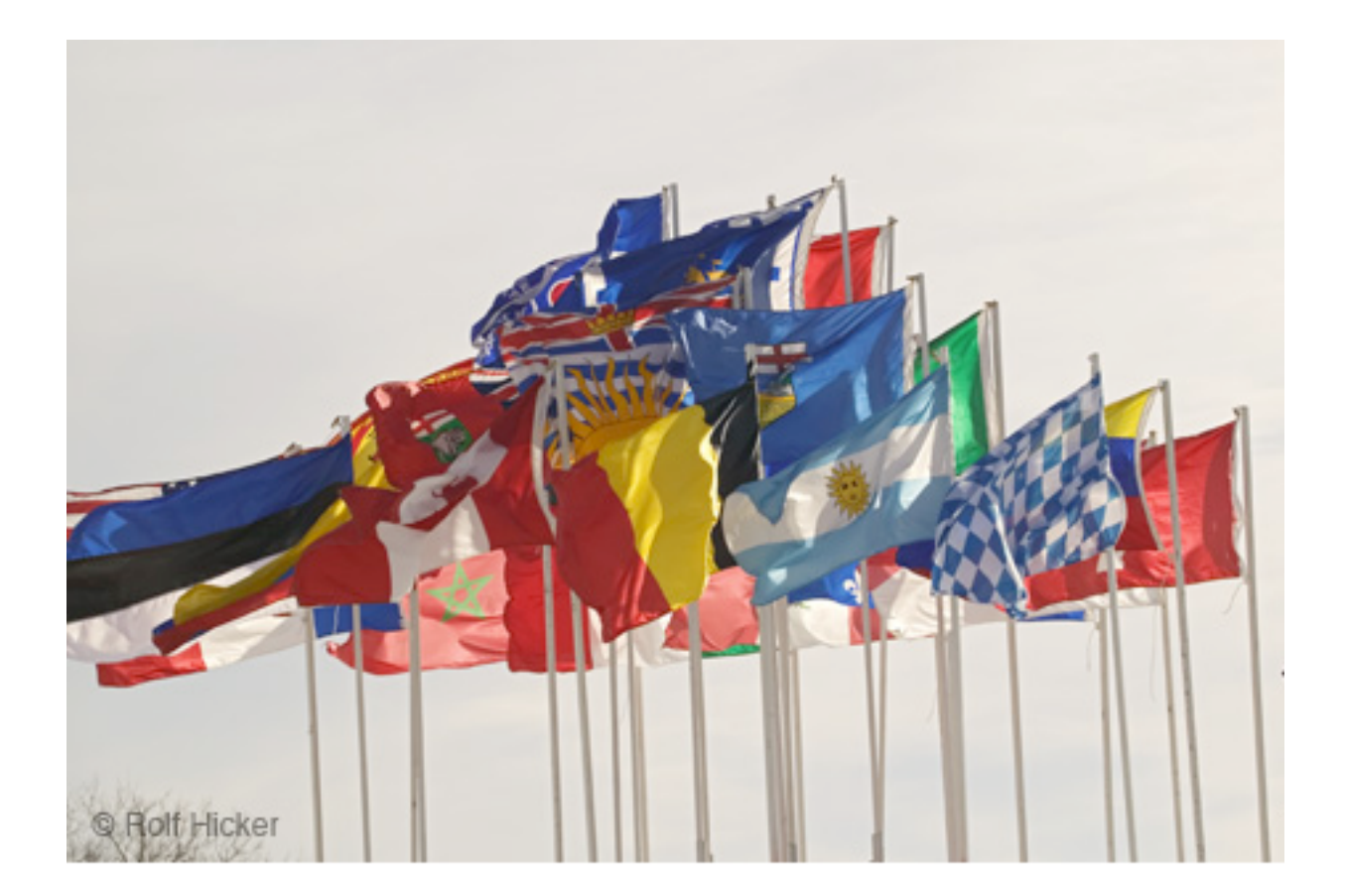

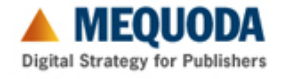

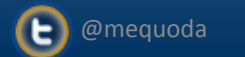

### How international is my audience?

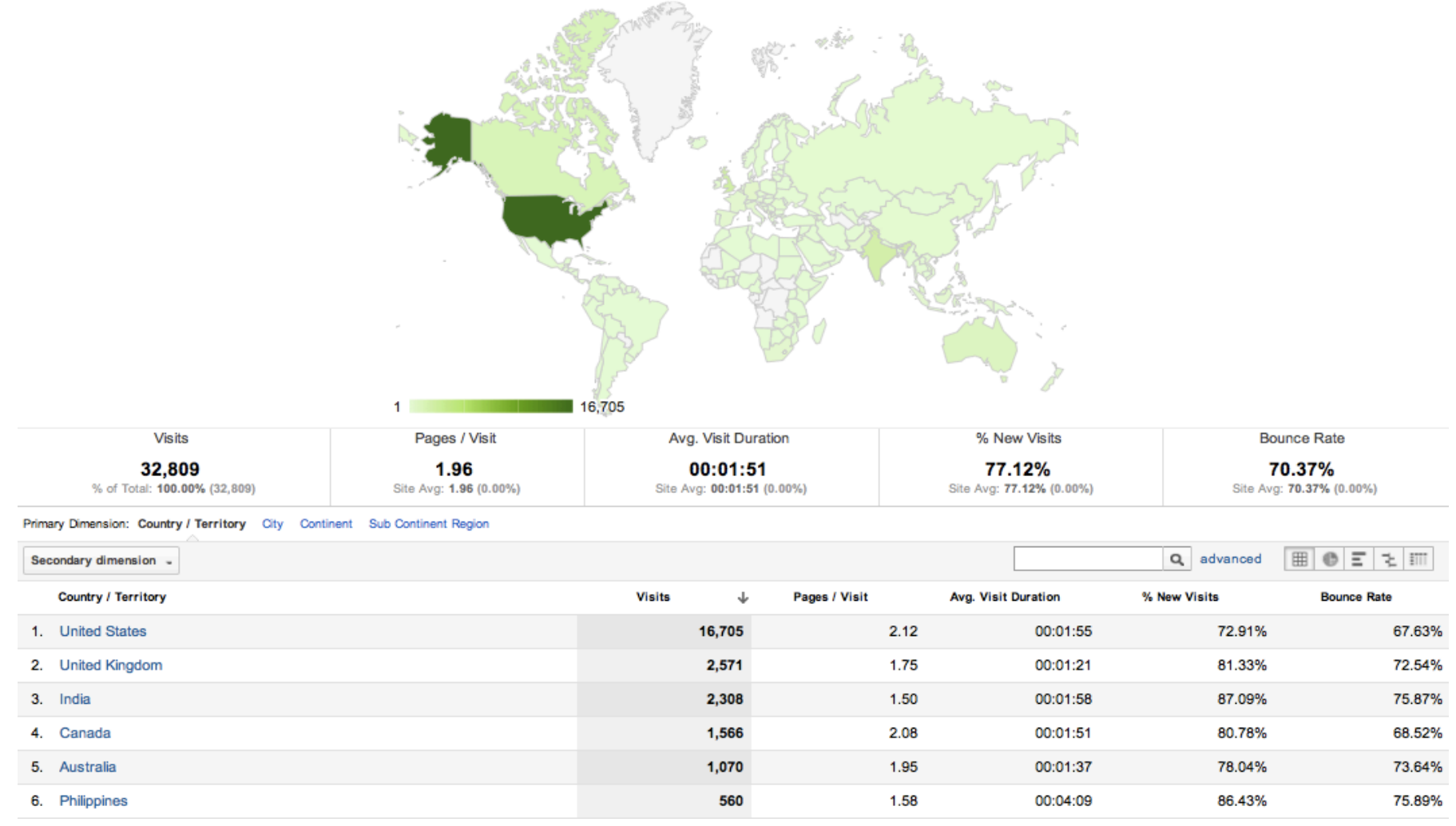

#### **Audience > Demographics > Location**

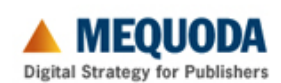

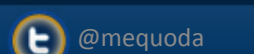

# 9: Arrivals by Keyword Phrase

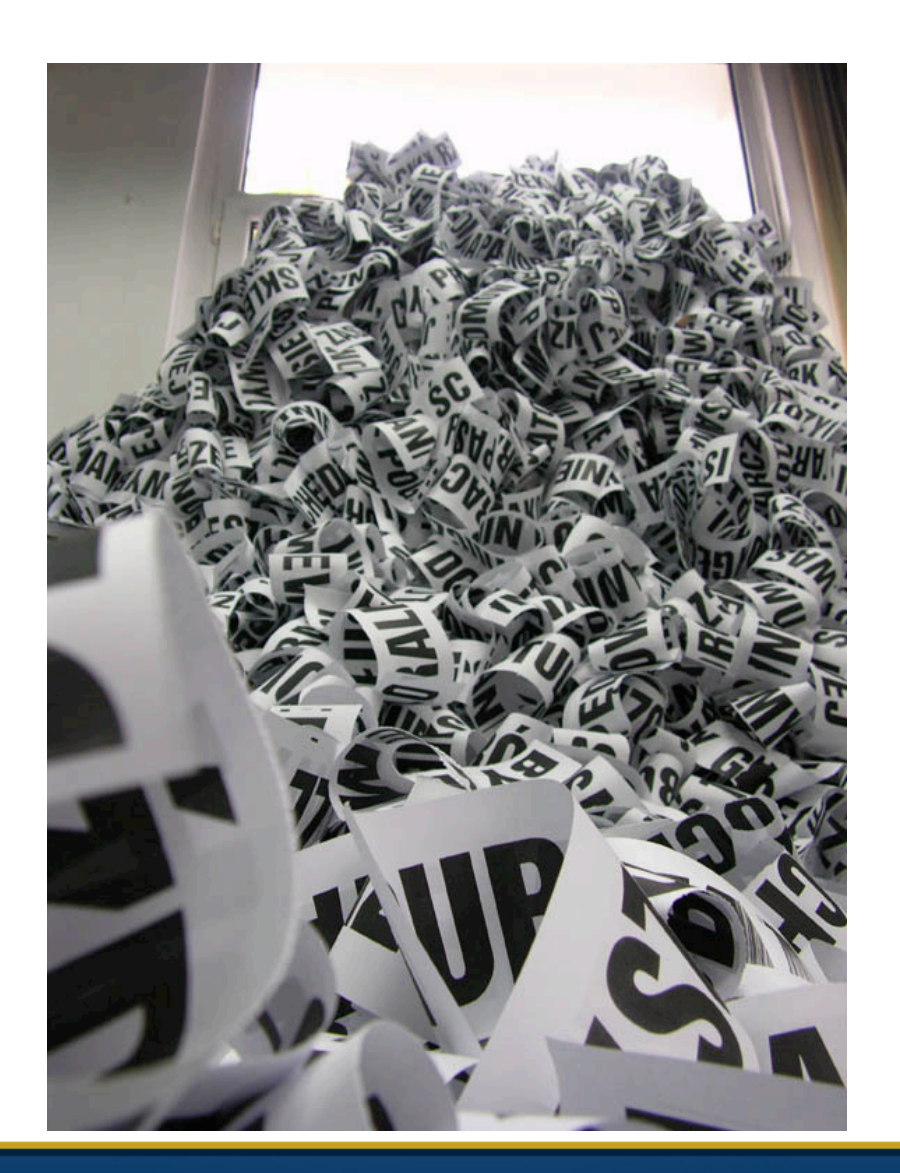

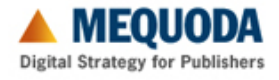

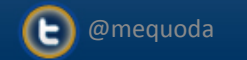

#### How much traffic do I generate on this phrase?

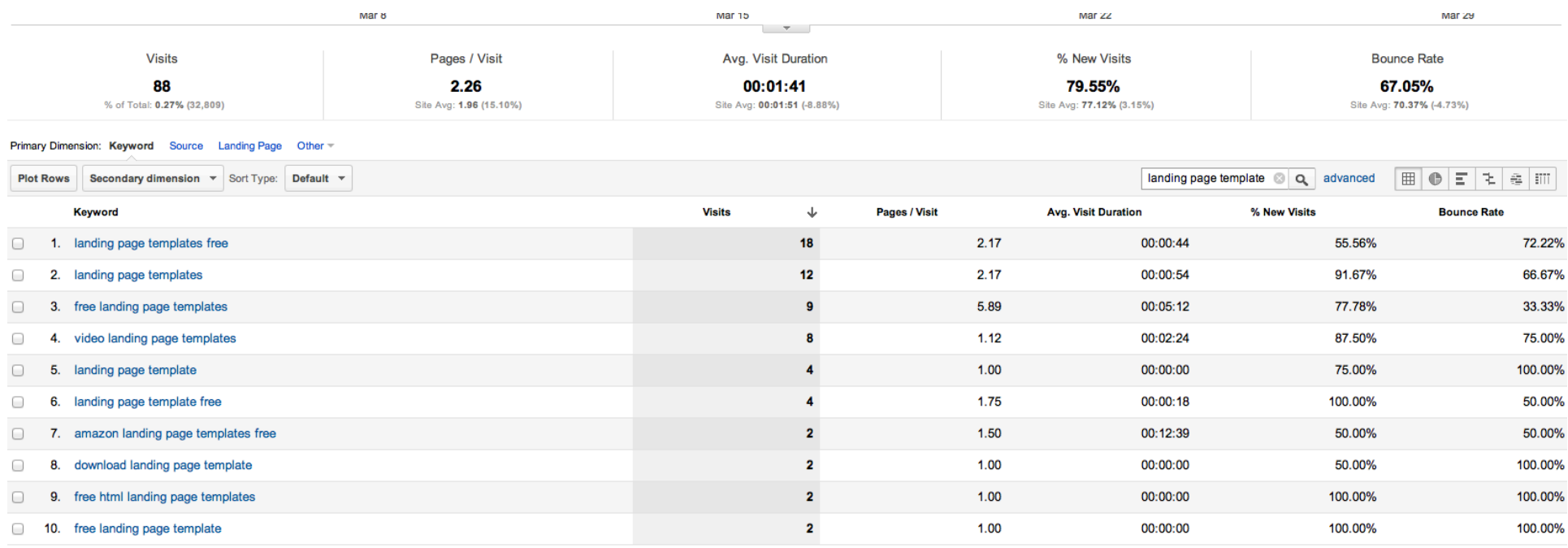

Show rows:  $\boxed{10 \div}$  Go to:  $\boxed{1 \div}$  1 - 10 of 34  $\boxed{\leftarrow}$ 

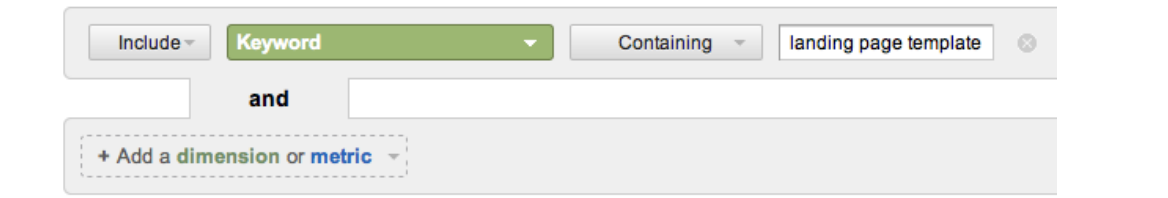

88 visits 34 variations

#### **Traffic Sources > Search > Organic**

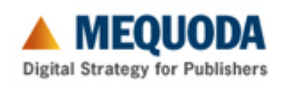

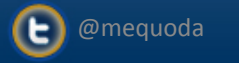

# 10: Email Conversion Rate by RCLP

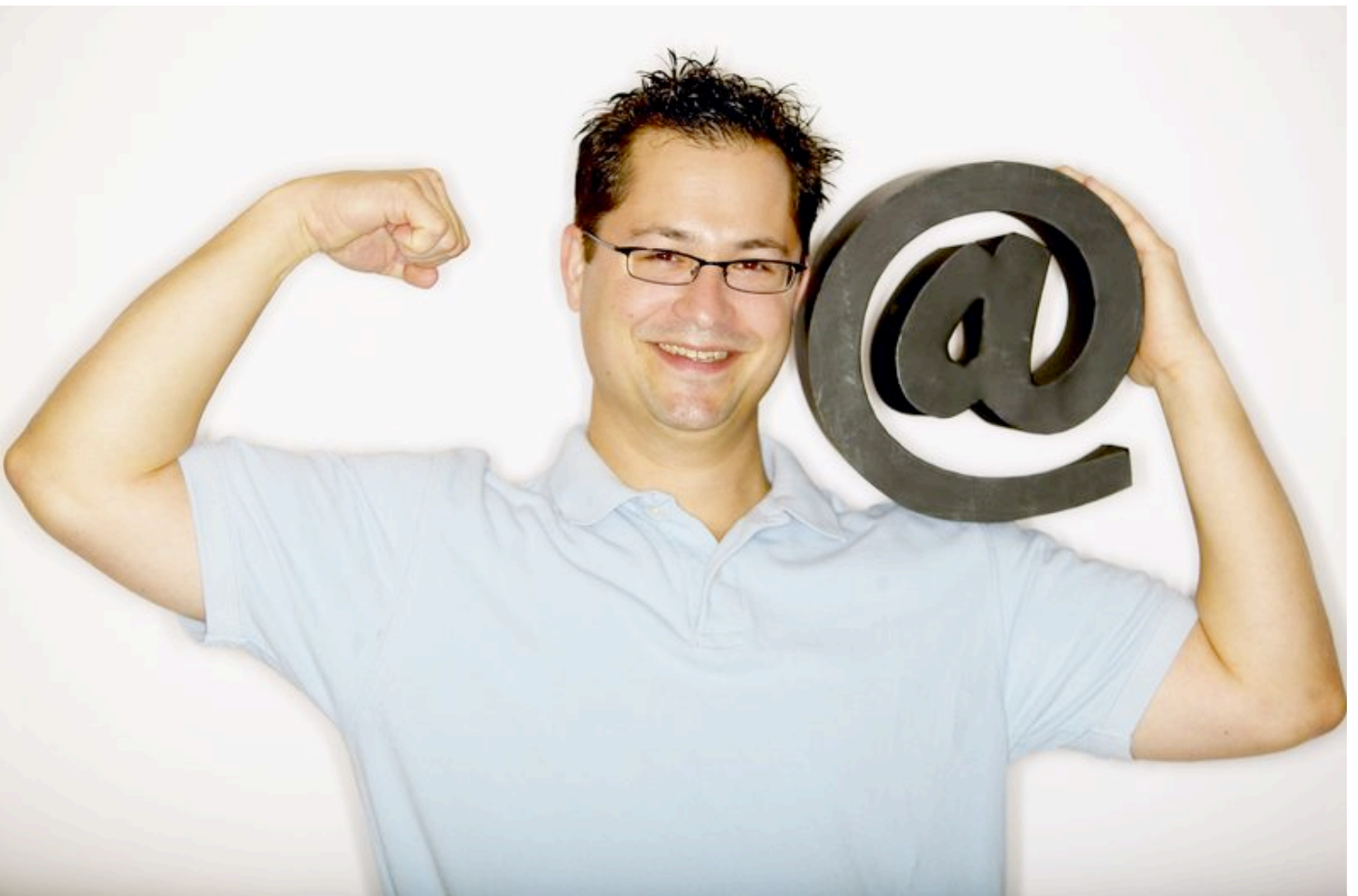

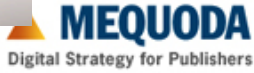

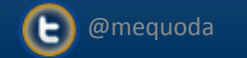

# **What is my most productive RCLP?**

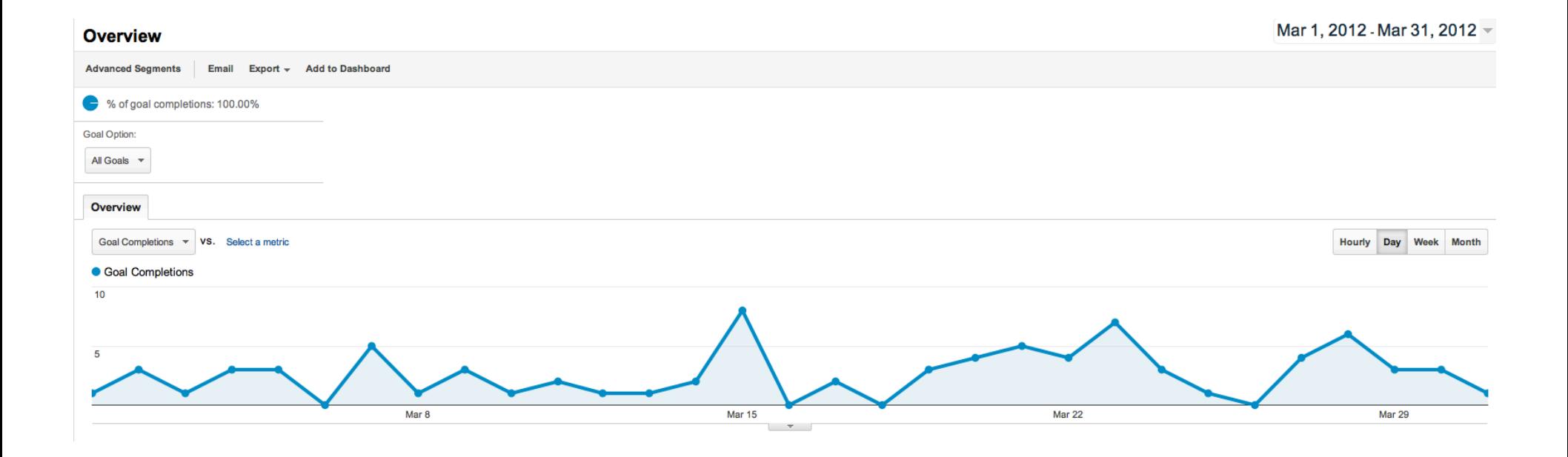

#### Conversions > Goals > Overview

11 O **Digital Strategy for Publishers** 

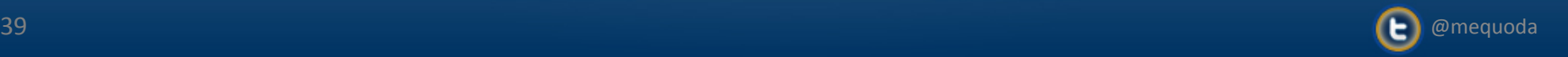

# 11: Top Landing Pages

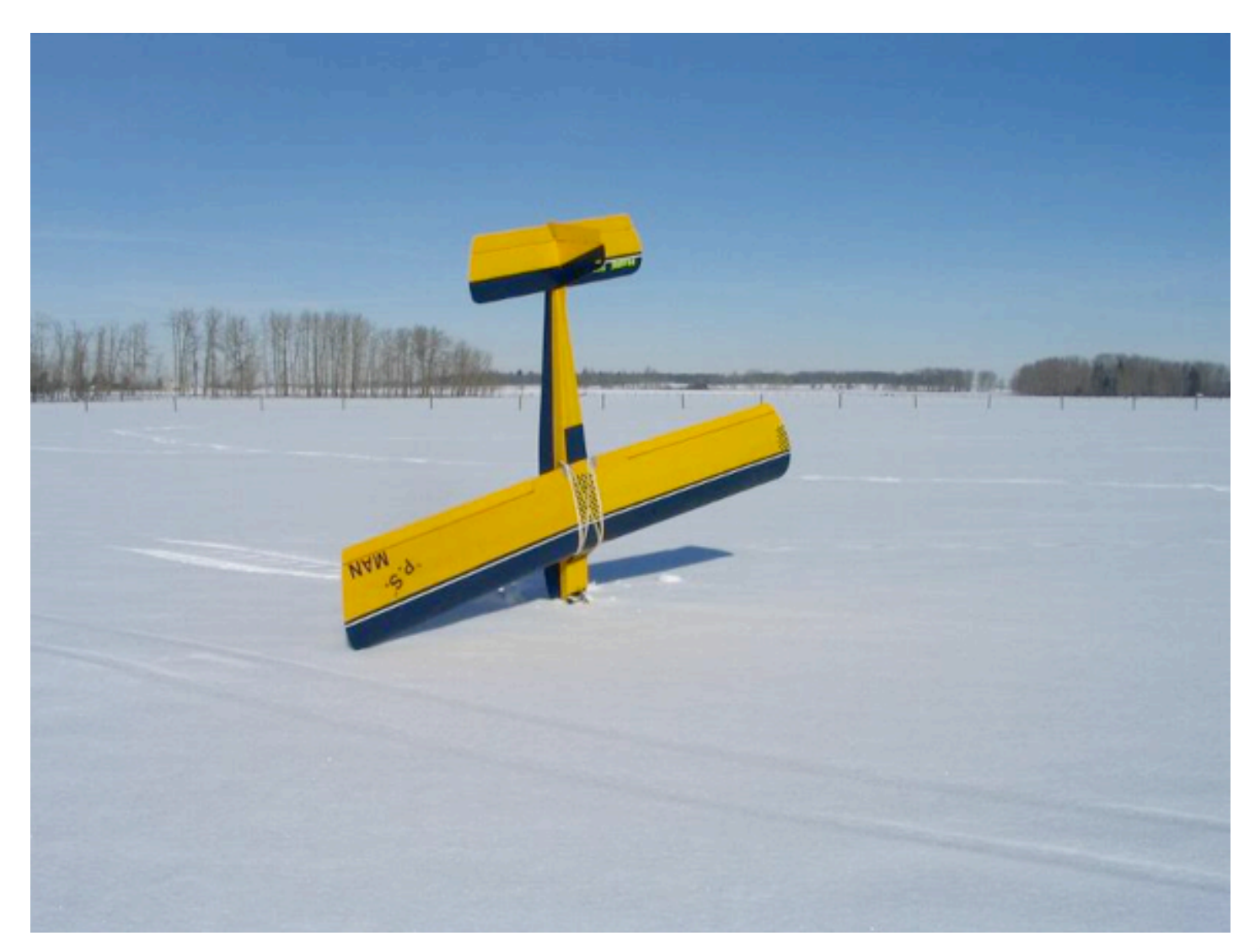

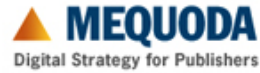

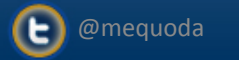

# **What are the top entrance pages on my site?**

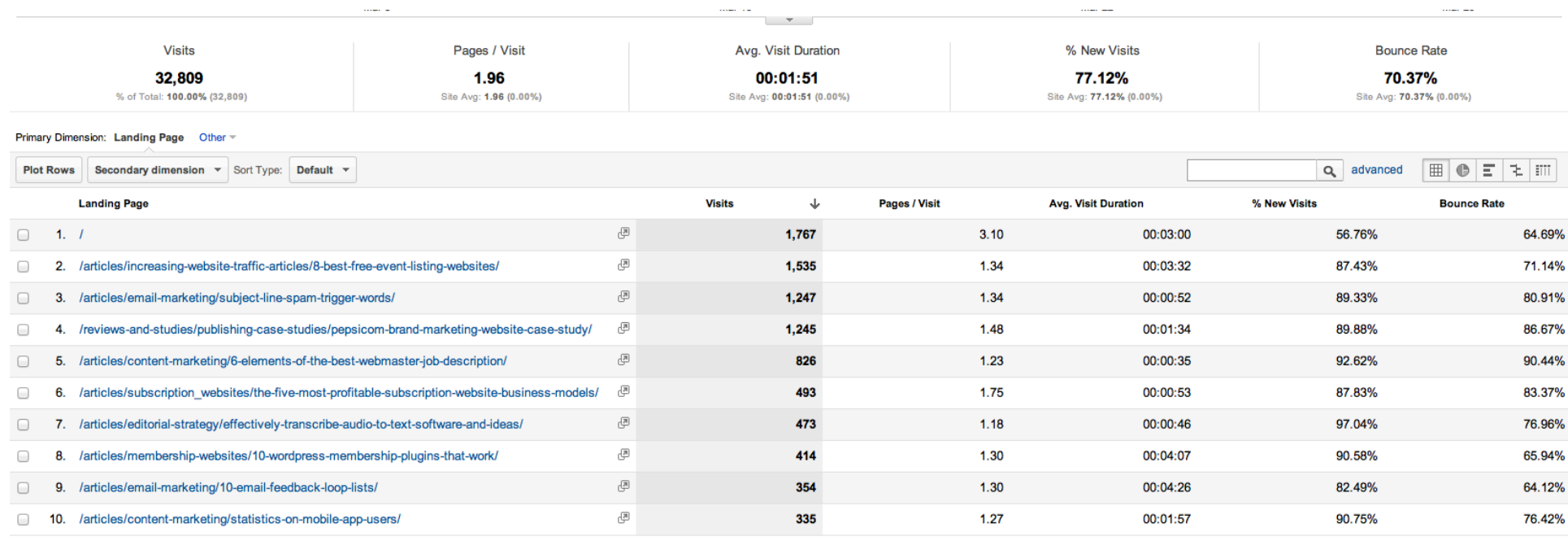

Show rows:  $\boxed{10 \div}$  Go to:  $\boxed{1 \div}$  1 - 10 of 3034  $\boxed{\leftarrow}$ 

#### **Content > Site Content > Landing Pages**

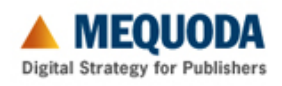

 $41$  and the contract of the contract of the contract of the contract of the contract of  $(\blacktriangleright)$  @mequoda

# **11 Things to Learn from Google Analytics**

- 1. Most Popular Pages
- 2. Top Referring Website
- 3. Top Keywords
- 4. Page Views for Specific Post
- 5. Bounce Rate by Traffic Source
- 6. Most Popular Internal Search Terms
- 7. Page Views for Specific Topic
- 8. Arrivals by Keyword Phrase
- 9. Visits by Country
- 10. Email Conversion Rate by RCLP
- 11. Top Landing Pages

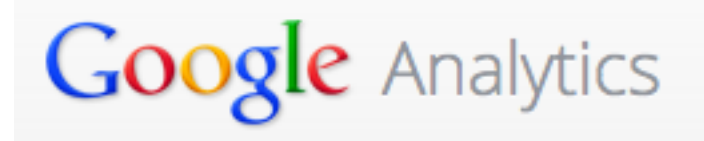

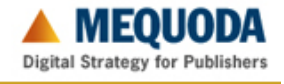

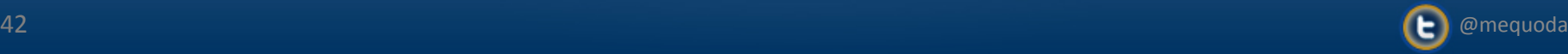

**What Are Your Goals?** 

# Goals

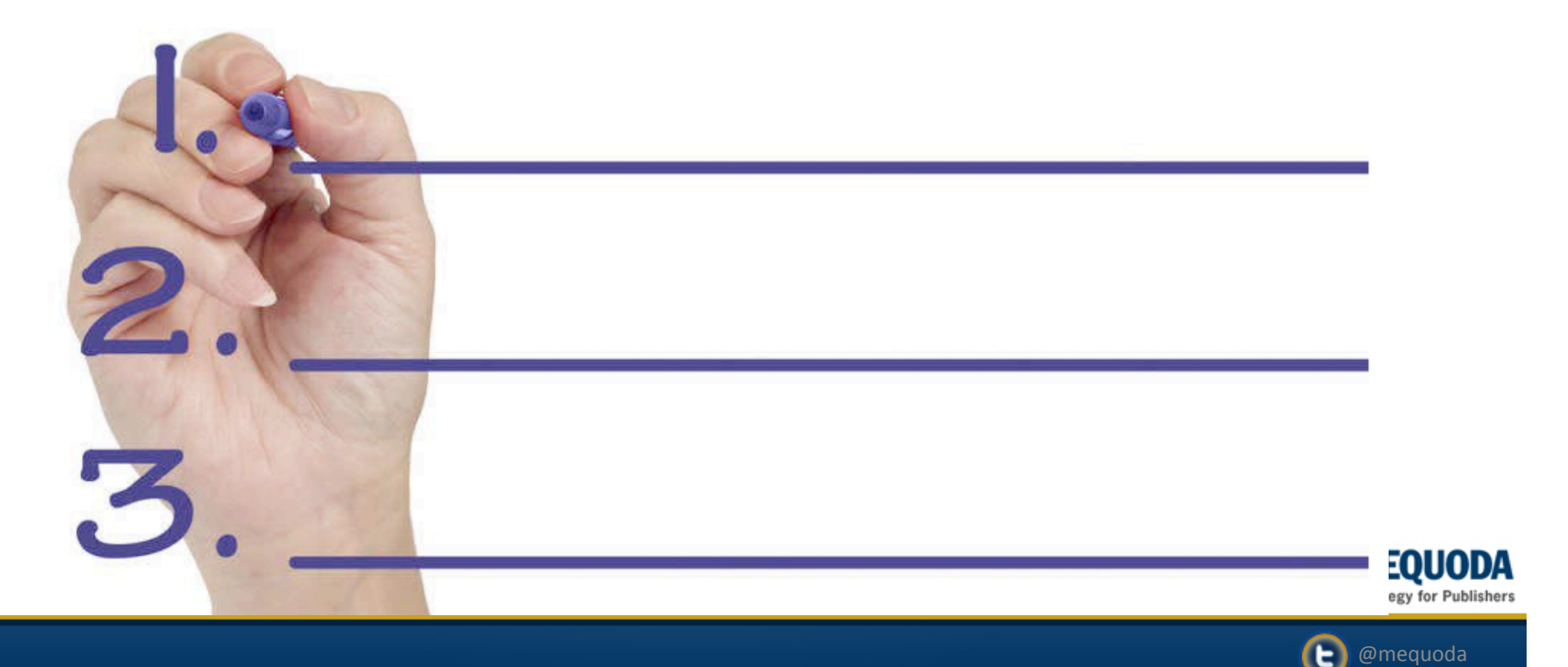

43

**What Are Your Goals?**

# Goals

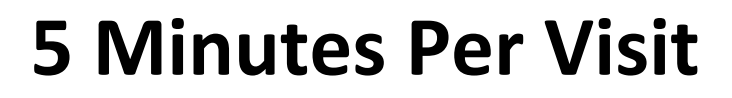

**5 Pages Per Visit** 

**50% + Stick Rate** 

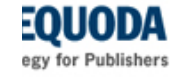

Z

44 @mequoda

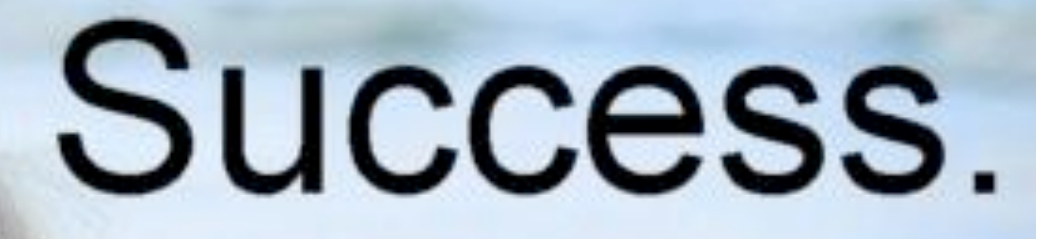

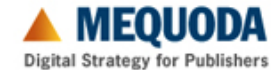

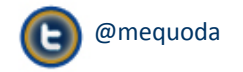

#### **Deeper Look at the Data**

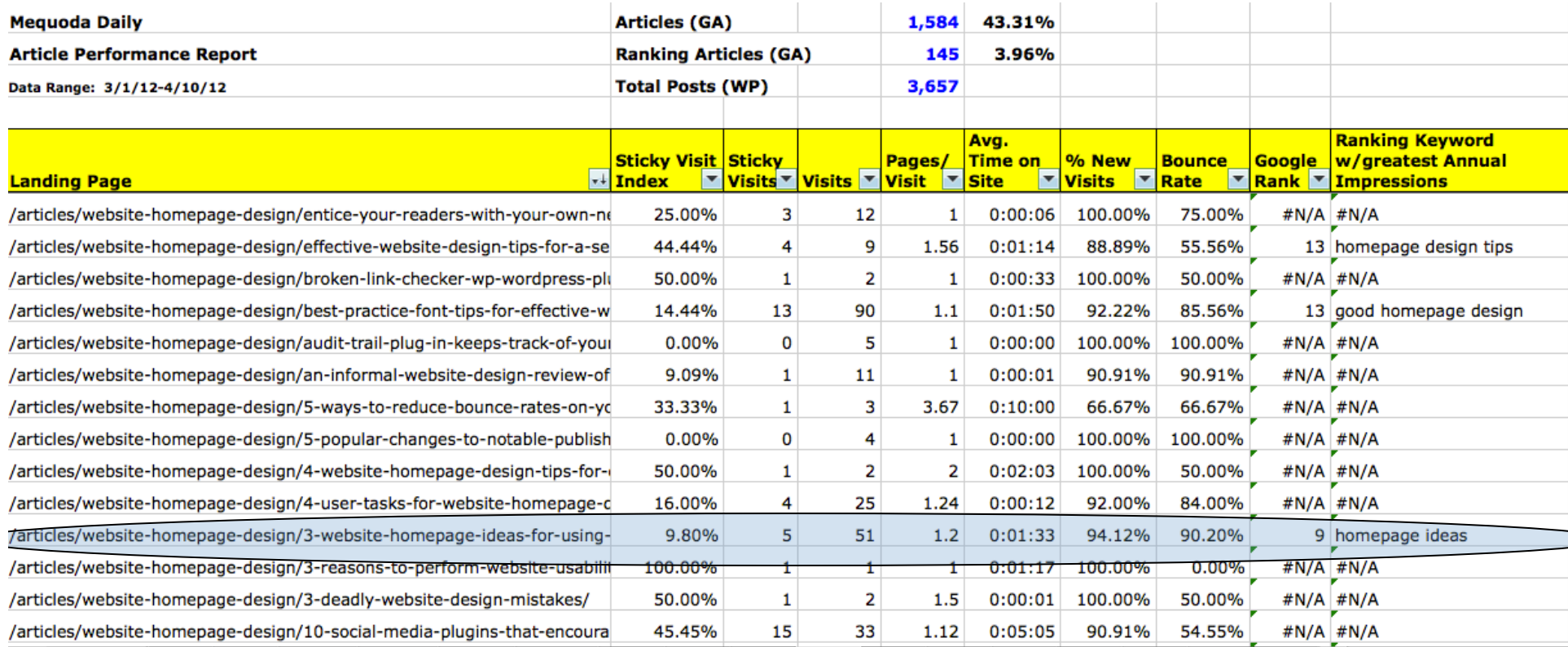

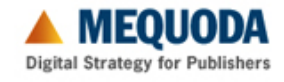

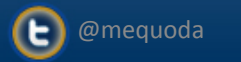

#### **Audience Development Consulting Program**

#### Call: 617-886-5177 Email: Ann-Marie@Mequoda.com

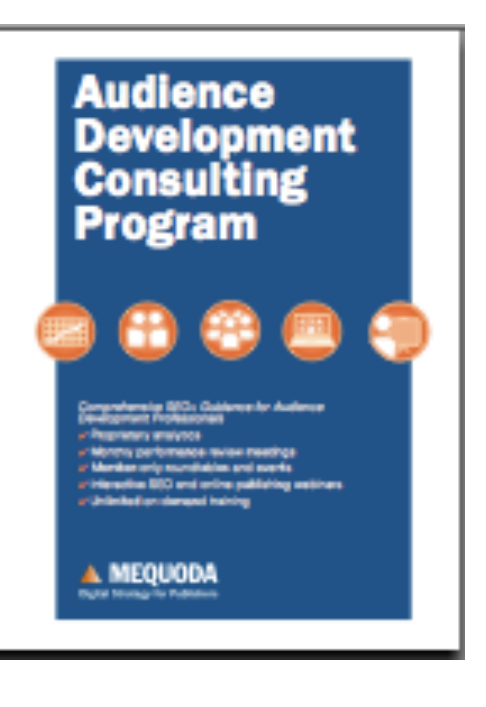

http://www.mequoda.com/wp-content/uploads/Audience-Development-Consulting-Program-Brochure.pdf

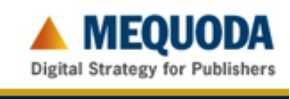

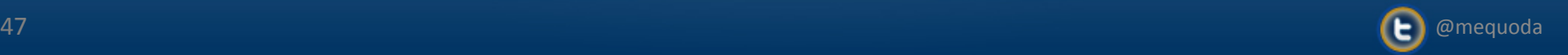

#### **Thank You**

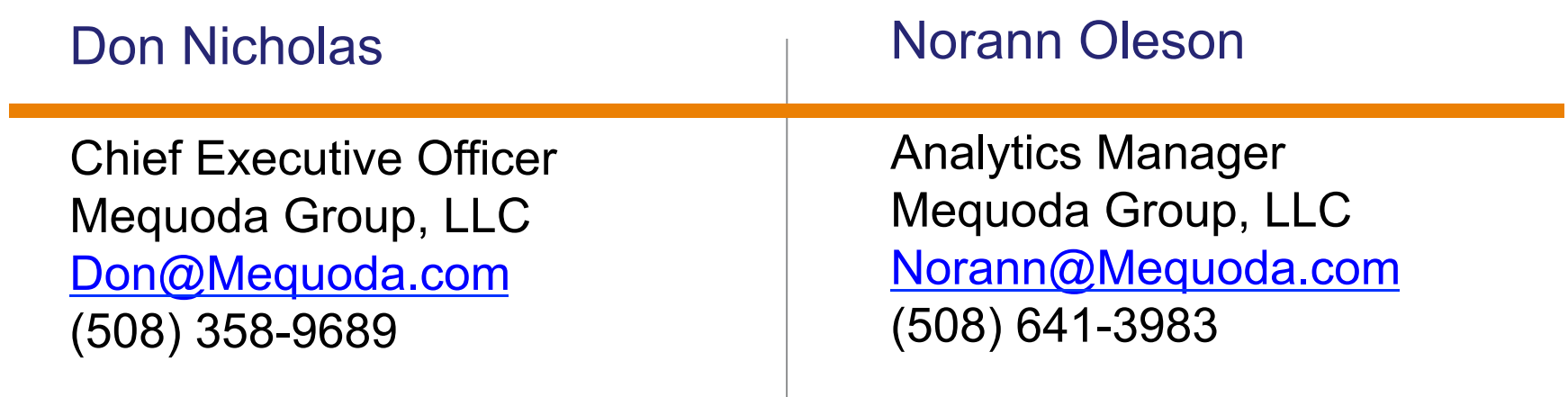

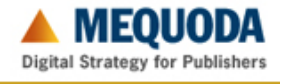

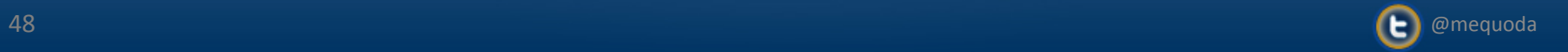